# The KOMA-Script package tocstyle<sup>\*</sup>

Markus Kohm

2013/08/11

While the main classes of the KOMA-Script bundle were made, there where several ideas for formating the table of contents and lists of floats, but almost none of them where implemented. One reason was, that the KOMA-Script author didn't like to change the LAT<sub>EX</sub> kernel at a class, because this may result in serveral problems with other packages. The package tocstyle will fill the gap. If it conflicts with another package, you simply may decide not to use it.

# **Contents**

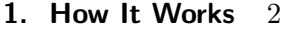

- 2. Optional Features 3
- 3. Using TOC Styles 6
- 4. Setting-up Single Features 6
- 5. Defining New TOC Styles 9
- 6. Processing a TOC 9
- 7. Configuration file 10

#### 8. Implementation 10

- 8.1. Option 11
- 8.2. Body 13
	- 8.2.1. Redefining LAT<sub>E</sub>X Kernel Macros 13
	- 8.2.2. Redefining Class Macros 17
	- 8.2.3. New Macros 19

<sup>∗</sup>This is version v0.2e-alpha of file tocstyle.dtx.

- 8.2.4. Defining Some TOC Styles 27
- 8.2.5. Defining Some TOC Styles 30

#### A. Examples for the Different TOC Styles 31

A.1. Graduated Versions 31

- A.1.1. standard with Option tocgraduated 31
- A.1.2. KOMAlike with Option tocgraduated 32
- A.1.3. classic with Option tocgraduated 33
- A.1.4. allwithdot with Option tocgraduated 34
- A.1.5. noonewithdot with Option tocgraduated 35
- A.1.6. nopagecolumn with Option tocgraduated 36
- A.2. Flat Versions 37
	- A.2.1. standard with Option tocflat 37
	- A.2.2. KOMAlike with Option tocflat 38
	- A.2.3. classic with Option tocflat 39
	- A.2.4. allwithdot with Option tocflat 40
	- A.2.5. noonewithdot with Option tocflat 41
	- A.2.6. nopagecolumn with Option to cflat 42
- A.3. Fullflat Versions 43
	- A.3.1. standard with Option tocfullflat 43
	- A.3.2. KOMAlike with Option tocfullflat 44
	- A.3.3. classic with Option tocfullflat 45
	- A.3.4. allwithdot with Option tocfullflat 46
	- A.3.5. noonewithdot with Option tocfullflat 47
	- A.3.6. nopagecolumn with Option tocfullflat 48

### 1. How It Works

Loading the package tocstyle will redefine the kernel macro **\@starttoc.** Using the redefined **\@starttoc** will redefine **\@dottedtocline**, **\l@part** down to \l@subparagraph, \l@figure, and \l@table, if and only if tocstyle wasn't deactivated for all TOCs or this TOC. Usage the redefined \@dottedtocline will redefine \numberline.

Redefining \@starttoc, \@dottedtocline, and \numberline will activate the features of tocstyle for all lists that uses these, e.g. table of contents, list of figures and list of tables at the standard or the KOMA -Script classes. But while not all classes uses \@dottedtocline and \@numberline for all entries to table of contents and list of floats the package redefines some other macros that are typically used for those entries. These are e.g. \l@part, \l@chapter and some more. If the class even does not use those macros, you may not use tocstyle to change the lists. The term TOC will be used for all kind of list, that may be processed by tocstyle. The package tests wether the original kernel macros \@starttoc, \@dottedtocline, and \numberline were used or not and warns if not.

Package tocstyle needs some more information. For the standard and the KOMA -Script classes these informations may be detected by the package. If the result is not the expected, you may configure these informations manually.

The entries of every TOC hat a depth. See the counter tocdepth for more information about the depth. You may change several settings for the entries of either all depths of all TOCs, all depths of one TOC, or one depth of one TOC.

But most users will not need to set up tocstyle at this low level. They simply will select one of the predefined styles and maybe select one of the optional features.

### 2. Optional Features

Optional features will be selected using a package option while loading the package or using the package option as a global option loading the class using \documentclass. Optional features change generall behaviour of all TOCs.

tocindentauto With option tocindentauto all widths at the TOCs are calculated by tocindentmanual tocstyle. The calculation of the width needs at least one LATFX run with all TOC entries. So you need at least three LAT<sub>EX</sub> runs:

- one to write all the TOC entries to the TOC file
- one with the known TOC entries from the TOC file but unknown widths
- one with the known TOC entries from the TOC file and known widths

If the TOC entries changed between the second and the third run—e.g. because of page numbers changed — you'll need one more run (and so on).

Note: The widths of all entries of same depth and same TOC are same. Don't ask for less width of page numbers at the first than the last TOC page!

tocflat tocfullflat

tocgraduated The option tocgraduated selects the graduated version of all TOCs. You know the graduated version from the standard classes. Entries of lower depth are indented against entries of higher depth. This may e.g. look like:

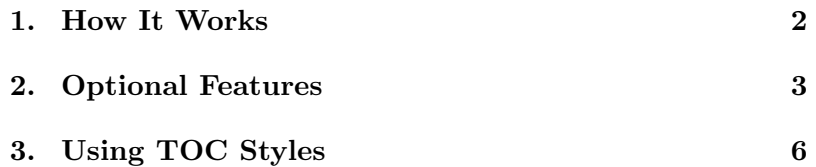

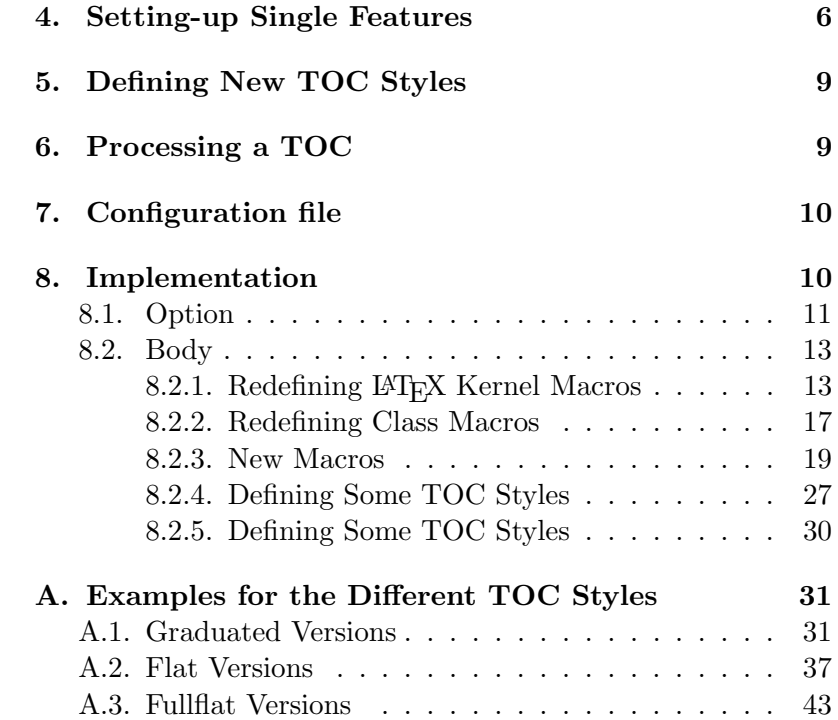

The option tocflat selects the flat-aka left aligned-version of all TOCs. You know the flat version from the KOMA-Script classes using option tocleft. This may e.g. look like:

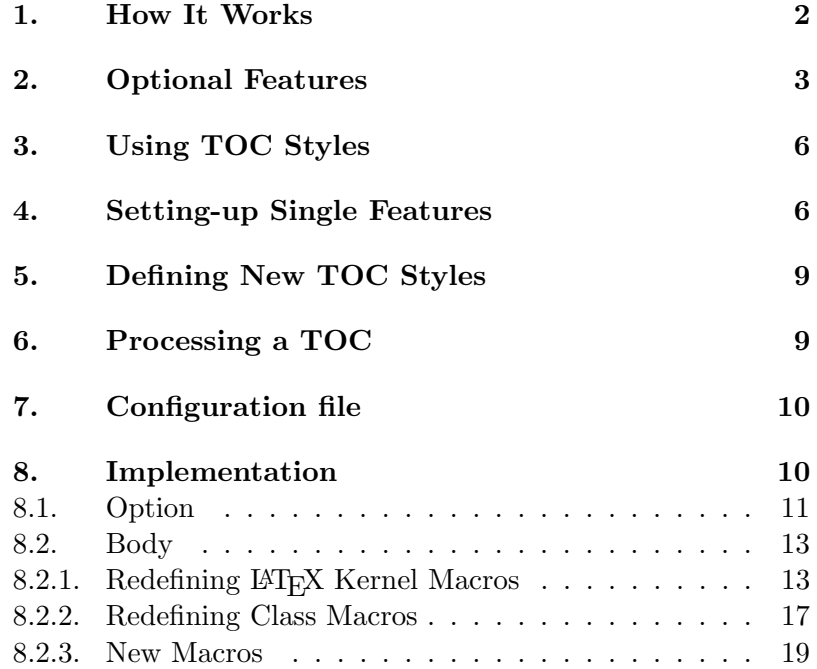

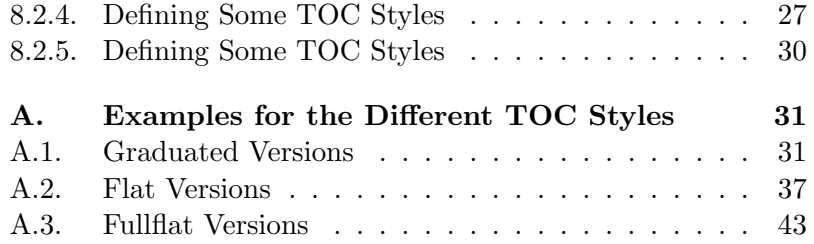

The option tocfullflat is similar to flat version of all TOCs, but there is even no box of same width for the numbers of all entries. This may e.g. look like:

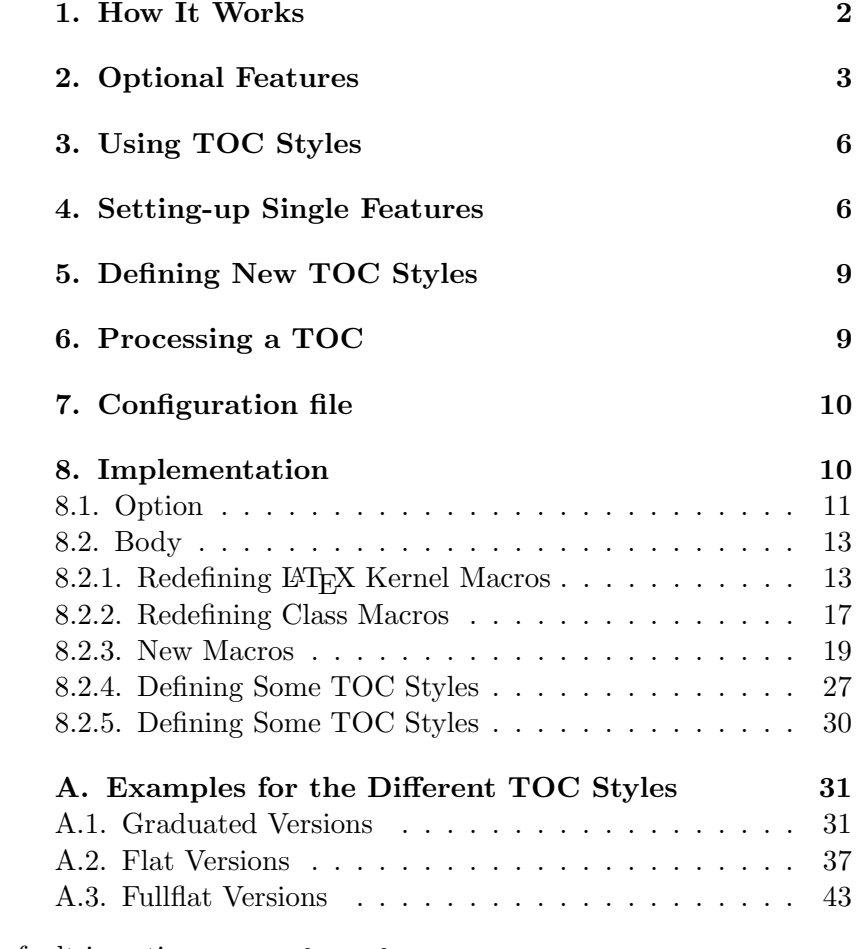

Default is option tocgraduated.

tocbreaksstrict Default option tocbreaksstrict sets a lot of penalties before and after tocbreakscareless TOC entries to avoid page break between a TOC entry and it's parent. But sometimes you may like to allow more page breaks. You may use option tocbreakscareless for this.

toctextentriesleft

toctextentriesindented With default option toctextentriesleft unnumbered TOC entries, e.g.

from KOMA-Script command \addchap, are indented only as wide as the number of numbered TOC entries of the same level are. But with option toctextentriesindented these are indented as if they have an empty number.

# 3. Using TOC Styles

Package tocstyle hat several predefined toc styles. Most users will never need to define their own toc style but only select one of the predefined and maybe configure it by one of the options described at the previsous section.

\usetocstyle You may set the style of one or all TOCs. If you want to set the style of all TOCs, you'd simply say \usetocstyle{ $\langle style\rangle$ }. This will set all settings of the given style to all TOCs. Individual settings will overwrite this generall setting.

> If you use \usetocstyle[ $\langle TOC \rangle$ ]{ $\langle style\rangle$ }, only the style of the given TOC will be set. This will be done after the general setting. Only individual settings of single features may overwrite the setting of the style.

> The table 1 shows the predefined styles, that may be used as mandatory argument of  $\text{tocstyle}$ . The optional argument  $\langle TOC \rangle$  is the shortcut (file extension) of the TOC. Examples of known shortcuts are shown at table 2.

> Note: Before you're setting a style the style of the TOCs are unspecified. This means that some entries may be set using tocstyle others may not.

\deactivatetocstyle Both commands have one optional argument  $\langle TOC \rangle$ . You may deac-\reactivatetocstyle tive the influence of tocstyle for a TOC and reactivate it. If you use \deactivatetocstyle without the optional argument or empty optional argument, the influence of tocstyle for all TOCs will be deactivated and may reactivated only using \reactivatetocstyle without the optional argument or empty optional argument too.

> After deactivation of tocstyle for one TOC or all TOCs you may continue configuring TOCs. All these changes will be used after reactivation.

### 4. Setting-up Single Features

At the previous section you've learned how to select a predefined TOC style. You were also told, that you may change one ore more features against the used predefined TOC style for one or all depth of one ore all TOCs. Now you will learn how to do this.

\settocfeature These commands are used to set a single feature eiher of all depth of all  $\setminus \text{settocstyle}$   $\setminus \text{cols} (\setminus \{ \{ \text{count} \} \}$  or  $\setminus \text{settocstyle}$  ${\boldsymbol{\langle}} {\boldsymbol{\langle}}$  ( $\boldsymbol{\langle} {\boldsymbol{\langle}}$  commands)}), or of all depth of a single TOC ( $\boldsymbol{\langle} {\boldsymbol{\rangle}}$  settocfeature  $[\langle TOC \rangle]$  { $\langle \{feature \rangle\}$ } { $\langle \{commands \rangle\}$ }, or of a single depth of all TOCs (\settocstylefeature  $[\langle depth \rangle]$  { $\{feature \}$ } { $\langle commands \rangle$ }), or of a

### standard

A style similar to the standard classes. All width are predefined to the width of the standard classes, but may be overwritten by the general options (see section 2). The depth -1 (part) and 0 (chapter) are set in bold face (\bfseries). If no depth 0 was found at the TOC, depth 1 (section) will be set in bold face, too. All other depth will be set in normal font. Depth -1 (part) will be set using \large. The font changes are valid for the page numbers, too.

#### KOMAlike

A style similar to the KOMA -Script classes. This is almost the same like standard, but instead of bold face \usekomafont{disposition} will be used if **\usekomafont** was defined and sans serif, bold face (\sffamily\bfseries) if not.

#### classic

Like KOMAlike but all page numbers are set using normal font.

### allwithdot

Like classic but dots between entry text and page numbers are used at all depths.

### noonewithdot

Like classic but not dots between entry text and page numbers are used.

#### nopagecolumn

Like noonewithdot but also the gap between text and page numbers is omited. This means, that the page numbers are set 1 em after the text.

#### Table 2: Known TOC Shortcuts

#### toc

Table of contents of almost all known classes.

#### lof

List of figures of almost all known classes.

#### lot

List of tables of almost all known classes.

#### lol

List of listings of package listings. Currently the usability of listings with tocstyle is not recomended. Maybe it works, maybe not. Maybe you should try \deactivatetocstyle[lol].

```
dothook
```
will be executed before any dot of the dot line

```
entryhook
```
hook before the entry will be set

#### entryvskip

initial vertical skip amount (if not set 0pt plus .2pt will be used)

leaders

commands for fillin the gap between entry text and page number (if not set the default leaders command with dots will be used)

#### pagenumberbox

the box command for setting the page number (if not set the default box of with \@pnumwidth will be used); note, that this has to be a command with exactly one argument

#### pagenumberhook

hook before the page number will be set at the page number box parfillskip

add this amount to the default value of \parfillskip after setting up all lengths

#### raggedhook

the only allowed values here are \raggedright or nothing

### spaceafternumber

amount of minimum space after the entry number, if the needed width will be calculated automaticly

single depth of a single TOC (\settocfeature  $[\langle TOC \rangle]$   $[\langle depth \rangle]$  $\{\langle feature \rangle\} \cdot \{\langle commands \rangle\}.$ 

Parameter  $\langle commands \rangle$  is a list of commands. In most cases these must not be commands, that need an argument. So you should e.g. not use \textbf but \bfseries to switch to bold face. Parameter  $\{feature\}$  is the feature, that may be configured with parameter  $\langle commands \rangle$ . All known features are show at table 3.

The order of used commands for a feature is

- 1. commands for all depths of all TOCs,
- 2. commands for all depth of a single TOC,
- 3. commands for a single depth of all TOCs,
- 4. commands for a single depth of a single TOC,

and settings of \usetocstyle may be overwritten by \settocfeature und \settocstylefeature.

### 5. Defining New TOC Styles

Now you know how to select a prefedined TOC style and how to change single features. But wouldn't it be nice to define your own TOC style?

\newtocstyle You may do this using \newtocstyle  $[\{parent style]\} [\{exclude features\}]$  $\{\langle style,name\rangle\} \ \{\langle\;selectocstyle\;center\;commands\rangle\}.$  If you used the optional argument  $\langle parent \ style{1} style{1em} \times 10^{12} \text{m/s} \text{]}$  all features of the parent style will be part of the new style, before overwriting them with the features of the  $\langle$  settocstylefeature-commands). You should not use any other commands at the last argument. But at \newtocstyle the command \settocfeature becomes an alias for \settocstylefeature to avoid to much mistakes.

> The second optional argument is a comma seperated list of feature names. If it is used, these features of the parent style (and all ancestors of the parent) will not be part of the new style.

\aliastoc Using \aliastoc{ $\{original-TOC\}$ }{ $\{alias-TOC\}$  you may define an alias for a TOC. The first argument is the original TOC for that the second argument should be the alias. An alias-TOC will be processed with all settings, that were done for the original-TOC. Internally this command is used as default for the optional, first argument of \showtoc.

# 6. Processing a TOC

While LAT<sub>EX</sub> inputs a toc file it processes the commands of the TOC. These commands mainly produce the entries of the toc. Some commands are only available or valid while a TOC is processed. But be carefull: Some of these are read-only commands. Changing such a read-only command may result in various errors!

\@starttoc The internal comand \@startoc is defined by the LATEX kernel. It is used \showtoc by package and class authors to build commands like \tableofcontents or \listoffigures. Without using it you will not get a toc file. tocstyle redefines it, to add pre- and post-processing commands. The original definition found by tocstyle will be used inside the redefinition.

> \showtoc  $[\langle preprocessor \rangle]\{\langle TOC \rangle\}$  is an addition of tocstyle. Using it will procude a copy of TOC and process this copy. The copy will be done just after creating the original TOC. The copy will be an alias for the original file. The extension of the copy is the generated alias if  $\langle TOC \rangle$ . You may generate the alias using **\aliastoc** at the optional argument of \showtoc. The default for this optional argument will be \aliastoc\tocstyleTOC\tocstyleAliasTOC and the default alias \tocstyleAliasTOC will be \tocstyleTOC extended by a number. The first TOC example at section 2 was made using

\ showtoc [{%

```
\ aliastoc {\ tocstyleTOC }{ toc }%
  \ usetocstyle [ toc ]{ standard }%
  \ settocfeature [ toc ]{ raggedhook }{\ raggedright }%
  \ selecttocstyleoption { tocgraduated }%
}]{ toc }
```
If you want to show a copy of the table of contents, that shows only depth 1 of the headlines you may simply use:

```
\ showtoc [{%
    \ expandafter \ value { tocdepth }=1\ relax
    \ aliastoc {\ tocstyleTOC }{ toc }%
  }]{ toc }
or
  \ newcounter { savedtocdepth }
  \ setcounter { savedtocdepth }{\ value { tocdepth }}
  \ setcounter { tocdepth }{1}
  \ showtoc { toc }
```
\ setcounter { tocdepth }{\ value { savedtocdepth }}

\tocstyleTOC These are read-only macros. While processing a TOC using \@starttoc \tocstyleAliasTOC or \showtoc, \tocstyleAliasTOC is the shortcut, that is valid for the features and \tocstyleTOC is valid for the file extension to be used.

\tocstyledepth This is a read-only macro. While processing a single toc entry with \@dottedtocline this is the depth (first argument of \@dottedtocline) of this entry. Most users will never need this, but it is often used internaly. Because of this you should never change it!

\iftochasdepth Using \iftochasdepth{ $\langle TOC \rangle$ }{ $\langle \langle \langle \langle \rangle \rangle$ } { $\langle \langle \langle \rangle \rangle$ } you may test, if an entry of a given depth was already output to a TOC. If so the commands of argument  $\langle true \rangle$  will be processed. If not so the commands of argument  $\langle false \rangle$  will be processed.

# 7. Configuration file

There's another feature for new toc styles. If there's a file tocstyle.cfg it will be loaded at the end of the package. This is usefull to define your own toc styles.

### 8. Implementation

1 \PackageWarningNoLine{tocstyle}{%

- 2 THIS IS AN ALPHA VERSION!\MessageBreak
- 3 USAGE OF THIS VERSION IS ON YOUR OWN RISK!\MessageBreak
- 4 EVERYTHING MAY HAPPEN!\MessageBreak
- 5 EVERYTHING MAY CHANGE IN FUTURE!\MessageBreak
- 6 THERE IS NO SUPPORT, IF YOU USE THIS PACKAGE!\MessageBreak

7 Maybe it would be better, not to load this package% 8 }

### 8.1. Option

Options change general behaviour of TOCs.

\selecttocstyleoption

9 \newif\if@tocstyle@penalties 10 \newif\iftocstyle@autolength 11 \newif\iftocstyle@indentnotnumbered 12 \newcount\tocstyle@indentstyle\tocstyle@indentstyle=\z@ 13 \newcommand\*{\selecttocstyleoption}[1]{% 14 \begingroup 15 \edef\@tempa{#1}% 16 \edef\@tempb{tocbreaksstrict}% 17 \ifx\@tempa\@tempb\aftergroup\@tocstyle@penaltiestrue\else 18 \edef\@tempb{tocbreakscareless}% 19 \ifx\@tempa\@tempb\aftergroup\@tocstyle@penaltiesfalse\else 20 \edef\@tempb{tocindentauto} 21 \ifx\@tempa\@tempb\aftergroup\tocstyle@autolengthtrue\else 22 \edef\@tempb{tocindentmanual}% 23 \ifx\@tempa\@tempb\aftergroup\tocstyle@autolengthfalse\else 24 \edef\@tempb{tocgraduated}% 25 \ifx\@tempa\@tempb 26 \aftergroup\tocstyle@indentstyle\aftergroup\z@  $27$   $\text{le}$ 28 \edef\@tempb{tocflat}% 29 \ifx\@tempa\@tempb 30 \aftergroup\tocstyle@indentstyle\aftergroup\@ne 31 \aftergroup\relax  $32 \qquad \qquad \text{lelex}$ 33 \edef\@tempb{tocfullflat}% 34 \ifx\@tempa\@tempb 35 \aftergroup\tocstyle@indentstyle\aftergroup\tw@ 36 \aftergroup\relax 37 \else 38 \edef\@tempb{toctextentriesindented}% 39 \ifx\@tempa\@tempb\aftergroup\tocstyle@indentnotnumberedtrue 40 \else 41 \edef\@tempb{toctextentriesleft}% 42 \ifx\@tempa\@tempb 43 \aftergroup\tocstyle@indentnotnumberedfalse 44 \else 45 \PackageError{tocstyle}{unknown option '#1'}{% 46 You've told me to select toc style option 47 (41', MessageBreak) 48 but tocstyle doesn't know an option named '#1'}% 49  $\qquad \qquad \int f$ i  $50 \quad \text{if}$ 

```
51 \quad \text{If}52 \quad \text{if}53 \quad \text{If}54 \overline{\phantom{a}} \fi
                        55 \overline{\phantom{a}} \fi
                        56 \overline{\ } \}57 \fi
                        58 \endgroup
                        59 }
               chapter Do we have \chapter and \l@chapter?
             nochapter
      \iftochaschapter
                        60 \newif\iftochaschapter\tochaschapterfalse
                        61 \ifcsname l@chapter\endcsname
                        62 \ifcsname chapter\endcsname
                        63 \tochaschaptertrue
                        64 \fi
                        65 \fi
       tocbreaksstrict
Switch on extended pernalties.
     tocbreakscareless
66 \DeclareOption{tocbreaksstrict}{\selecttocstyleoption\CurrentOption}
                        67 \DeclareOption{tocbreakscareless}{\selecttocstyleoption\CurrentOption}
         tocindentauto
       tocindentmanual 68\DeclareOption{tocindentauto}{\selecttocstyleoption\CurrentOption}
                        69 \DeclareOption{tocindentmanual}{\selecttocstyleoption\CurrentOption}
toctextentriesindented
    toctextentriesleft 70 \DeclareOption{toctextentriesindented}{\selecttocstyleoption\CurrentOption}
                        71 \DeclareOption{toctextentriesleft}{\selecttocstyleoption\CurrentOption}
          tocgraduated
               tocflat
72 \DeclareOption{tocgraduated}{\selecttocstyleoption\CurrentOption}
           tocfullflat
73 \DeclareOption{tocflat}{\selecttocstyleoption\CurrentOption}
                        74 \DeclareOption{tocfullflat}{\selecttocstyleoption\CurrentOption}
                           Defaults and others:
                        75 \ExecuteOptions{tocbreaksstrict,tocindentauto,tocgraduated,%
                        76 toctextentriesleft}
                        77 \ProcessOptions\relax
                        78 \ifcsname if@tocleft\endcsname
                        79 \expandafter\let\csname if@tempswa\expandafter\endcsname
                        80 \csname if@tocleft\endcsname
                        81 \else
                        82 \@tempswafalse
                        83 \fi
                        84 \if@tempswa
                        85 \PackageWarningNoLine{tocstyle}{%
                        86 You should not use class option 'toc=flat'!\MessageBreak
```

```
87 This may result in errors or unexpected results.\MessageBreak
88 I'll try to deactivate 'toc=flat', now.\MessageBreak
89 You may use package options 'tocflat' and\MessageBreak
90 'tocindentauto' instead of 'toc=flat'}%
91 \csname @tocleftfalse\endcsname
92 \setminus fi
```
### 8.2. Body

There are two parts at tocstyle:

- redefining internal LAT<sub>E</sub>X kernel macros,
- defining new macros and redefining class macros.

Redefining LAT<sub>EX</sub> kernel macros may not be switched of. But redefining class macros will only be on demand.

### 8.2.1. Redefining LATEX Kernel Macros

Some LATEX kernel macros must be redefined to add the new functionality. Before redefining them, we test against the definition at kernel 2005/12/01

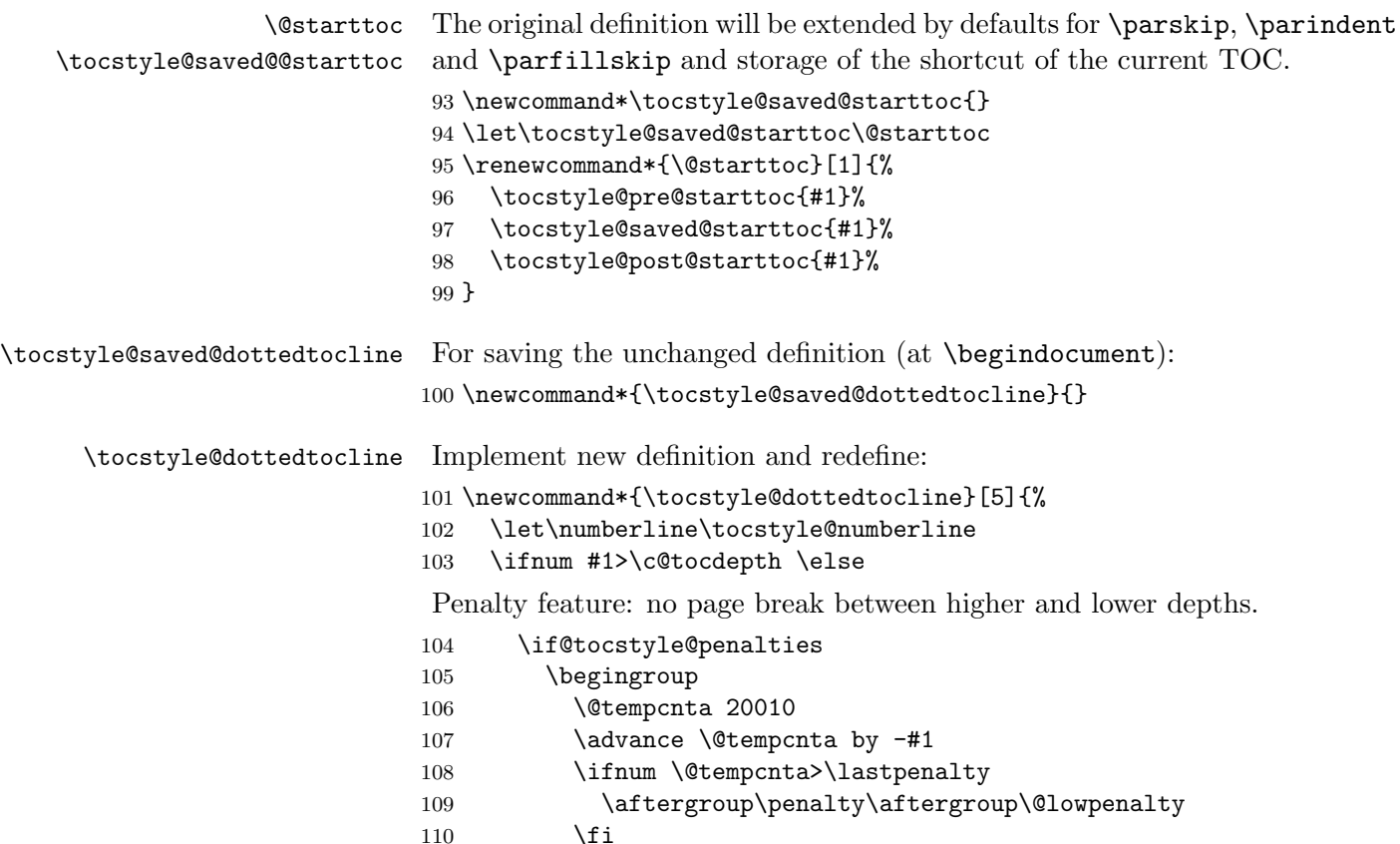

111 \endgroup

 $112$  \fi

Activation of all features for this TOC and depth:

113 \edef\tocstyledepth{#1}%

114 \tocstyle@activate@features

Similar to kernel command but if feature entryvskip was set use \addvspace:

115 \ifx\tocstyle@feature@entryvskip\relax 116 \vskip \z@ \@plus.2\p@ 117 \else 118 \addvspace{\tocstyle@feature@entryvskip}%

 $119$  \fi

 $120 \frac{120}{100}$ 

Preinitialization of lengths and skips and then call a hook

```
121 \parskip \z@ \parindent \z@ \leftskip \z@ \rightskip \z@
122 \tocstyle@feature@raggedhook
```
Set number indent to **\@tempdimb** and text indent to **\@tempdima**.

123 \@tempdima #3\relax

124 \@tempdimb #2\relax

125 (trace) \typeout{number indent by \string\l@... (\tocstyleTOC, \tocstyledepth 126 (trace)  $\text{text indent by \string\ll... (\to\cstyleTOC, \to\cstyledepth):$ 

Calc auto lengths. Use max. of last run of parents if available.

127 \ifnum #1>\z@\relax 128 \@tempcnta #1\relax \advance\@tempcnta \m@ne 129 \ifcsname tocstyle@maxskipwidth@\tocstyleTOC @\the\@tempcnta\endcsname 130 \ifcsname tocstyle@maxnumwidth@\tocstyleTOC @\the\@tempcnta\endcsname 131 \@tempdimb 132 \csname tocstyle@maxskipwidth@\tocstyleTOC @\the\@tempcnta\endcsname 133 \advance\@tempdimb 134 \csname tocstyle@maxnumwidth@\tocstyleTOC @\the\@tempcnta\endcsname  $135 \quad \text{if}$  $136 \quad \text{If}$  $137$  \fi 138 (trace) \typeout{number indent by parent (\tocstyleTOC, \tocstyledepth): \spa 139 \ifcsname tocstyle@skipwidth@\tocstyleTOC @#1\endcsname 140 \ifdim \@tempdimb> 141 \csname tocstyle@skipwidth@\tocstyleTOC @#1\endcsname\relax 142 \expandafter\xdef\csname tocstyle@skipwidth@\tocstyleTOC 143 **@#1\endcsname{\the\@tempdimb}%**  $144$  \fi  $145$  \else 146 \expandafter\xdef\csname tocstyle@skipwidth@\tocstyleTOC 147 @#1\endcsname{\the\@tempdimb}%  $148$  \fi 149 \iftocstyle@autolength 150 \ifcsname tocstyle@maxskipwidth@\tocstyleTOC @#1\endcsname 151 \@tempdimb \csname tocstyle@maxskipwidth@\tocstyleTOC @#1\endcsname

```
152 \relax
153 \qquad \qquad \text{if }154 \ifcsname tocstyle@maxnumwidth@\tocstyleTOC @#1\endcsname
155 \@tempdima \csname tocstyle@maxnumwidth@\tocstyleTOC @#1\endcsname
156 \relax
157 \fi
158 (trace) \typeout{text indent calculated (\tocstyleTOC, \tocstyledepth): \th
159 (trace) \typeout{number indent calculated (\tocstyleTOC, \tocstyledepth): \the
160 \else
161 \@tempdimb #2\relax
162 (trace) \typeout{number indent explicite (\tocstyleTOC, \tocstyledepth): \t
163 \fi
164 \ifcsname tocstyle@unumwidth@\tocstyleTOC @\endcsname
165 \ifdim \@tempdima>
166 \csname tocstyle@unumwidth@\tocstyleTOC @\endcsname\relax
167 \expandafter\xdef\csname tocstyle@unumwidth@\tocstyleTOC
168 <br>
0\endcsname{\the\@tempdima}%
169 \quad \text{If}170 \else
171 \expandafter\xdef\csname tocstyle@unumwidth@\tocstyleTOC
172 @\endcsname{\the\@tempdima}%
173 \setminusfi
174 \ifcase\tocstyle@indentstyle\relax\else
175 \@tempdimb \z@
176 \ifcsname tocstyle@maxunumwidth@\tocstyleTOC @\endcsname
177 \@tempdima \csname tocstyle@maxunumwidth@\tocstyleTOC @\endcsname
178 \relax
179 \fi
180 (trace) \typeout{text noindent (\tocstyleTOC, \tocstyledepth): \the\@tempdi
181 (trace) \typeout{number noindent (\tocstyleTOC, \tocstyledepth): \the\@temp
182 \qquad \text{if}Advance instead of set, because of the hook above:
183 \advance\parindent \@tempdimb\@afterindenttrue
184 \advance\leftskip \parindent
185 \advance\rightskip \@tocrmarg
186 \parfillskip -\rightskip
187 \ifx\tocstyle@feature@parfillskip\relax\else
188 \advance\parfillskip \tocstyle@feature@parfillskip\relax
189 \overrightarrow{fi}190 \interlinepenalty\@M
191 \leavevmode
192 \advance\leftskip \@tempdima
193 \null\nobreak
\hskip\-leftskip optional moved to \numberline
194 \iftocstyle@indentnotnumbered\else
195 \hskip -\leftskip
196 \fi
```
Change at start of the entry

### \tocstyle@feature@entryhook

Similar to kernel command but if feature leaders was set use this instead of the default leaders. And if feature dothook was set (default is \normalfont) use this at the default leaders.

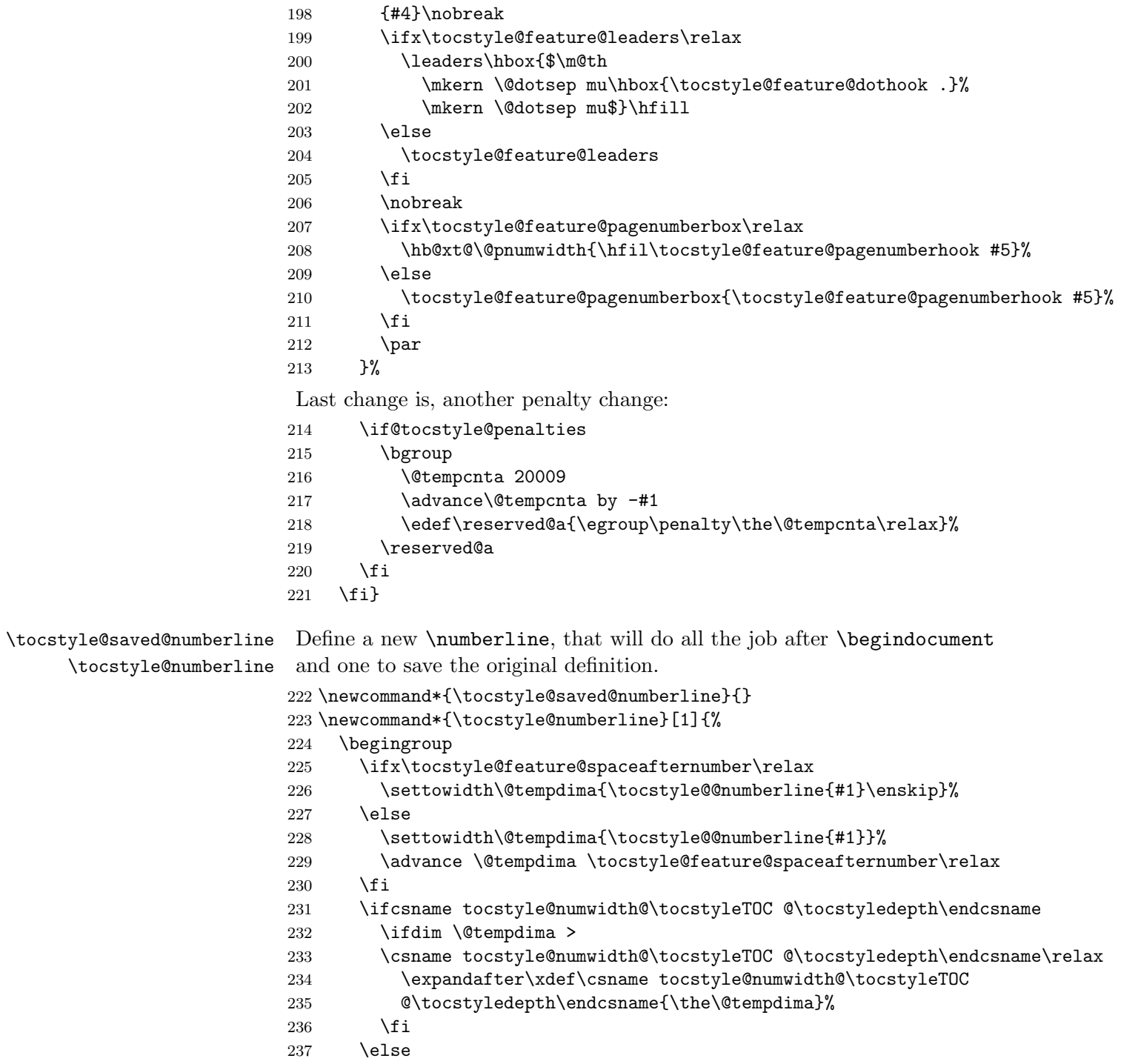

```
238 \expandafter\xdef\csname tocstyle@numwidth@\tocstyleTOC
239 @\tocstyledepth\endcsname{\the\@tempdima}%
240 \qquad \qquad \fi
241 \endgroup
242 \iftocstyle@indentnotnumbered
243 \hskip -\leftskip
244 \fi
245 \ifcase \tocstyle@indentstyle
246 \hb@xt@\@tempdima{\tocstyle@@numberline{#1}\hfil}%
247 \or
248 \hb@xt@\@tempdima{\tocstyle@@numberline{#1}\hfil}%
249 \else
250 \ifx\tocstyle@feature@spaceafternumber\relax
251 \hbox{\tocstyle@@numberline{#1}\enskip}%
252 \else
253 \hbox{\tocstyle@@numberline{#1}\hskip
254 \tocstyle@feature@spaceafternumber\relax}%
255 \fi
256 \fi
257 }
```
\tocstyle@@numberline Do the main work!

```
258 \newcommand*{\tocstyle@@numberline}[1]{%
259 #1\csname autodot\endcsname
260 }
```
### 8.2.2. Redefining Class Macros

\l@part Try to redefine the toc commands at startup.

```
\l@chapter
261 \AtBeginDocument{%
      \l@section 262
   \l@subsection 263
\l@subsubsection ^{264}\,\l@paragraph
\l@subparagraph
       \l@table _{\,268}\lambda1@figure _{269}\ifcsname l@part\endcsname
                        \setbox\@tempboxa\vbox{\hsize\maxdimen
                          264 \l@part{\tocstyle@l@define{part}{-1}}{}}%
                 265 \fi
                 266 \ifcsname l@chapter\endcsname
                 267 \setbox\@tempboxa\vbox{\hsize\maxdimen
                          268 \l@chapter{\tocstyle@l@define{chapter}{0}}{}}%
                      \chifi
                 270 \ifcsname l@section\endcsname
                 271 \setbox\@tempboxa\vbox{\hsize\maxdimen
                 272 \l@section{\tocstyle@l@define{section}{1}}{}}%
                 273 \fi
                 274 \ifcsname l@subsection\endcsname
                 275 \setbox\@tempboxa\vbox{\hsize\maxdimen
                 276 \l@subsection{\tocstyle@l@define{subsection}{2}}{}}%
                 277 \fi
                 278 \ifcsname l@subsubsection\endcsname
                 279 \setbox\@tempboxa\vbox{\hsize\maxdimen
                 280 \l@subsubsection{\tocstyle@l@define{subsubsection}{3}}{}}%
```

```
281 \fi
282 \ifcsname l@paragraph\endcsname
283 \setbox\@tempboxa\vbox{\hsize\maxdimen
284 \l@paragraph{\tocstyle@l@define{paragraph}{4}}{}}%
285 \fi
286 \ifcsname l@subparagraph\endcsname
287 \verb|\setbox\@tempbox"\box\dbox{\hspace{-0.05cm}\mbox{hsize}\mbox{maxdimen}}288 \l@subparagraph{\tocstyle@l@define{subparagraph}{5}}{}}%
289 \fi
290 \ifcsname l@table\endcsname
291 \setbox\@tempboxa\vbox{\hsize\maxdimen
292 \l@table{\tocstyle@l@define{table}{1}}{}}%
293 \fi
294 \ifcsname l@figure\endcsname
295 \setbox\@tempboxa\vbox{\hsize\maxdimen
296 \l@figure{\tocstyle@l@define{figure}{1}}{}}%
297 \fi
```
\@dottedtocline This will be used even for undotted toc lines. First check the definition, then redefine.

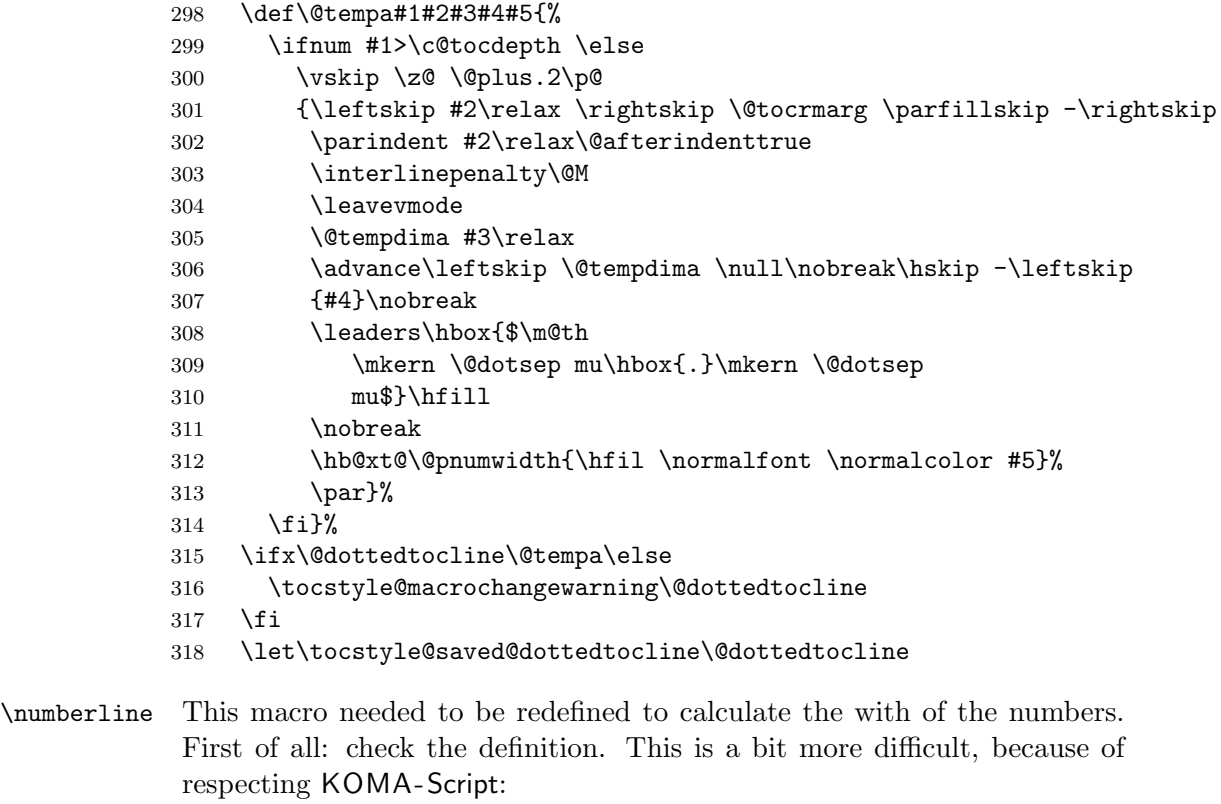

```
319 \def\@tempa#1{\hb@xt@\@tempdima{#1\autodot\hfil}}%
```
- \ifx\numberline\@tempa\else
- 321 \def\@tempa#1{\hb@xt@\@tempdima{#1\hfil}}%
- \ifx\numberline@tempa\else
- \tocstyle@macrochangewarning\numberline
- \fi
- \fi
- \let\tocstyle@saved@numberline\numberline
- }

#### \tocstyle@macrochangewarning

\newcommand\*{\tocstyle@macrochangewarning}[1]{%

- \PackageWarningNoLine{tocstyle}{%
- unexpected \string#1\space definition!\MessageBreak
- You are either using an unknown LaTeX kernel\MessageBreak
- version, an unknown class or package, that redefines\MessageBreak
- \string#1, or a \string#1\space
- redefinition\MessageBreak
- at the document preamble.\MessageBreak
- Because of this you may get unexpected results!\MessageBreak
- Maybe it would be better not to use package tocstyle}%
- \PackageInfo{tocstyle}{Unexpected definition is:\MessageBreak
- \meaning#1}%
- }

#### \tocstyle@l@define

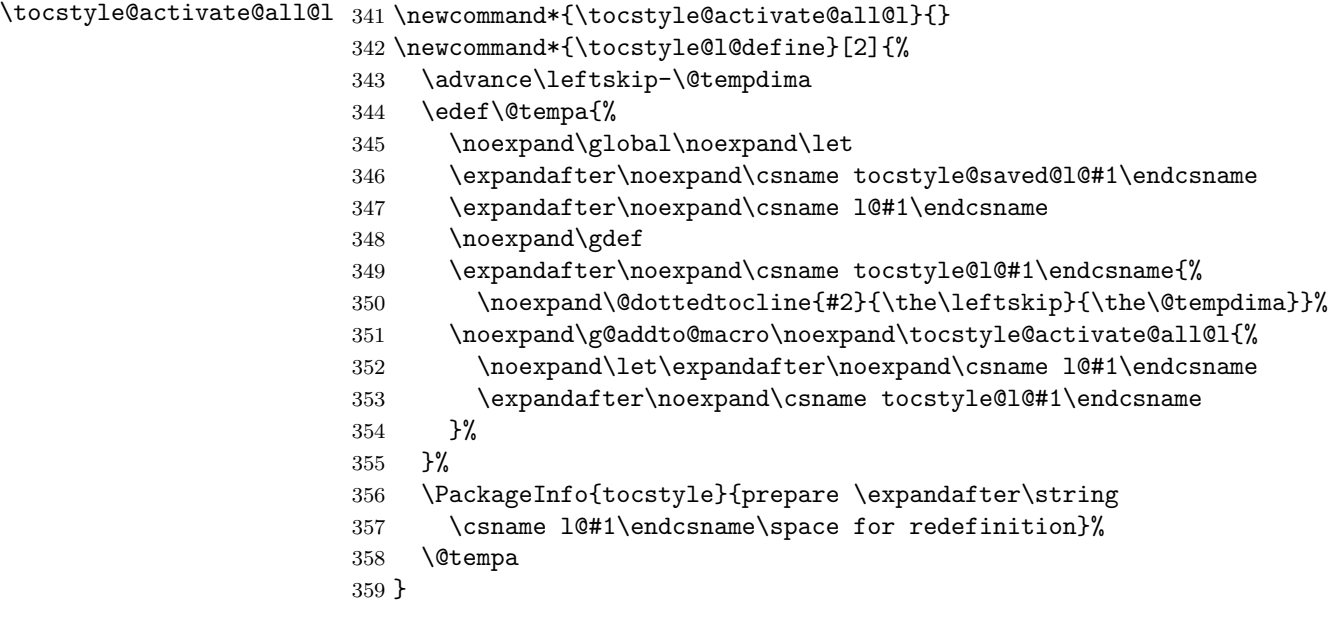

### 8.2.3. New Macros

#### \showtoc

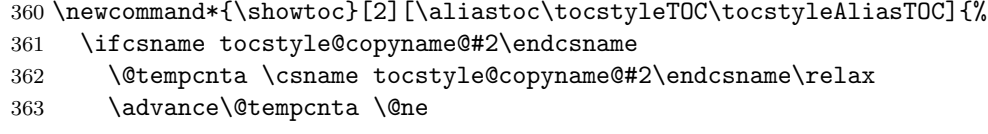

- \expandafter\xdef\csname tocstyle@copyname@#2\endcsname{\the\@tempcnta}%
- \else
- \expandafter\xdef\csname tocstyle@copyname@#2\endcsname{1}%
- \fi
- \ifx\@dofilelist\relax\let\@dofilelist\@empty\fi
- \edef\@tempa{\noexpand\g@addto@macro\noexpand\@dofilelist{%
- \noexpand\tocstyle@copy@toc{#2}{\csname
- tocstyle@copyname@#2\endcsname}}%
- }\@tempa%
- \begingroup
- \edef\tocstyleAliasTOC{#2}%
- \edef\tocstyleTOC{#2\csname tocstyle@copyname@#2\endcsname}%
- #1
- \tocstyle@pre@starttoc{#2\csname tocstyle@copyname@#2\endcsname}%
- \makeatletter
- \@input{\jobname.#2\csname tocstyle@copyname@#2\endcsname}%
- \@nobreakfalse
- \tocstyle@post@starttoc{#2\csname tocstyle@copyname@#2\endcsname}%
- \endgroup
- }

#### \tocstyle@copy@toc

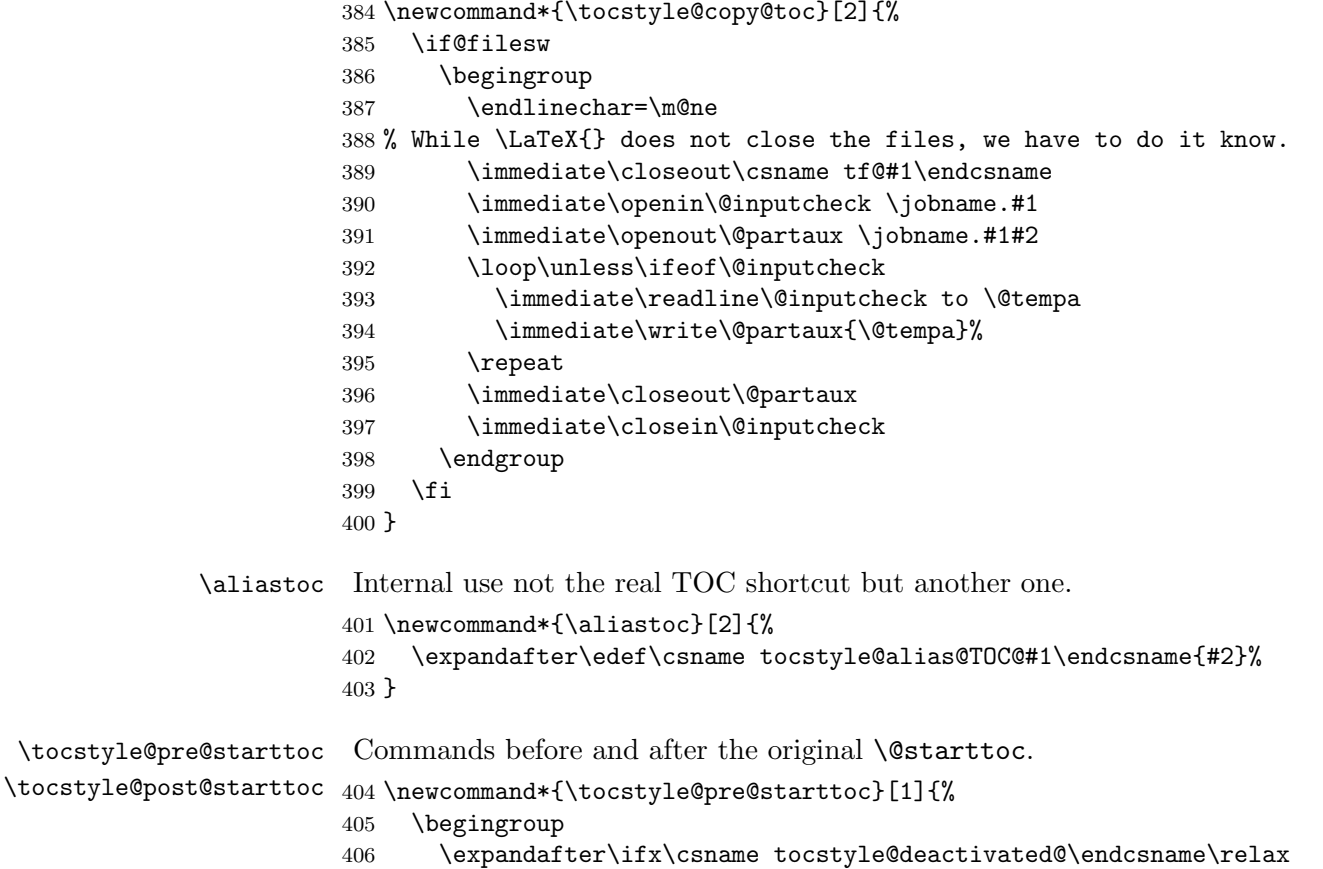

```
407 \expandafter\ifx\csname tocstyle@deactivated@#1\endcsname\relax\relax
408 \tocstyle@activetrue
409 \qquad \text{leless}410 \tocstyle@activefalse
411 \fi
412 \else
413 \tocstyle@activefalse
414 \fi
415 \iftocstyle@active
416 \let\@dottedtocline\tocstyle@dottedtocline
417 \parskip \z@
418 \parindent \z@
419 \parfillskip \z@\@plus 1fil
420 \ifcsname tocstyle@alias@TOC@#1\endcsname
421 \edef\tocstyleAliasTOC{\csname tocstyle@alias@TOC@#1\endcsname}%
422 \else
423 \edef\tocstyleAliasTOC{#1}%
424 \fi
425 \edef\tocstyleTOC{#1}%
426 \tocstyle@activate@all@l
427 \fi
428 }
429 \newcommand*{\tocstyle@post@starttoc}[1]{%
430 \iftocstyle@active
431 \if@filesw
432 \ifcsname tocstyle@unumwidth@#1@\endcsname
433 \protected@write\@auxout{}{%
434 \protect\tocstyle@set@width{unum}{#1}{}{%
435 \csname tocstyle@unumwidth@#1@\endcsname}%
436 }%
437 \qquad \qquad \fi
438 \expandafter\let\expandafter\@tempa
439 \csname tocstyle@depthlist@#1\endcsname
440 \ifx\@tempa\relax\else
441 \expandafter\@for \expandafter\@tempa\expandafter:\expandafter=\@tempa
442 \qquad \qquad \text{do} \quad \frac{8}{3}443 \ifcsname tocstyle@numwidth@#1@\@tempa\endcsname
444 \protected@write\@auxout{}{%
445 \protect\tocstyle@set@width{num}{#1}{\@tempa}{%
446 \csname tocstyle@numwidth@#1@\@tempa\endcsname}%
447 }%
448 \quad \text{If}449 \ifcsname tocstyle@skipwidth@#1@\@tempa\endcsname
450 \protected@write\@auxout{}{%
451 \protect\tocstyle@set@width{skip}{#1}{\@tempa}{%
452 \csname tocstyle@skipwidth@#1@\@tempa\endcsname}%
453 } }454 \overline{\phantom{a}} \overline{\phantom{a}}455 }%
```

```
456 \fi
457 \fi
458 \fi
459 \endgroup
460 }
```

```
\tocstyle@set@width Some classes do not use \numberline. This may result in negativ widths
                     (esp. negativ skips). Following special handling of negativ values improves
                     the toc handling of the standard classes. Nevertheless indentation of not
                     numbered entries does not work with such classes!
                    461 \newcommand*{\tocstyle@set@width}[4]{%
                    462 \iftocstyle@indentnotnumbered
                    463 \ifdim #4<\z@
                    464 \expandafter\gdef\csname tocstyle@max#1width@#2@#3\endcsname{%
                    465 \dim \varphi #4/2\relax}%
                    466 \else
                    467 \expandafter\gdef\csname tocstyle@max#1width@#2@#3\endcsname{#4}%
                    468 \fi
                    469 \else
                    470 \ifdim #4<\z@
                    471 \expandafter\gdef\csname tocstyle@max#1width@#2@#3\endcsname{\z@}%
                    472 \else
                    473 \expandafter\gdef\csname tocstyle@max#1width@#2@#3\endcsname{#4}%
                    474 \fi
                    475 \fi
                    476 }
       \tocstyleTOC
Shortcut of the current processed TOC. Empty outside of TOCs.
  \tocstyleAliasTOC
477 \newcommand*{\tocstyleTOC}{}
                    478 \newcommand*{\tocstyleAliasTOC}{}
     \tocstyledepth Current depth of the current processed TOC entry.
                    479 \newcommand*{\tocstyledepth}{}
\deactivatetocstyle
You may (de)activate all influence of tocstyle either for one or all TOCs.
\reactivatetocstyle
480 \newif\iftocstyle@active
                    481 \newcommand*{\deactivatetocstyle}[1][]{%
                    482 \expandafter\let\csname tocstyle@deactivated@#1\endcsname\@empty}
                    483 \newcommand*{\reactivatetocstyle}[1][]{%
                    484 \expandafter\let\csname tocstyle@deactivated@#1\endcsname\relax}
     \settocfeature
    \@settocfeature
485 \newcommand*{\@settocfeature}[1][]{%
  \@@@settocfeature
                    The primary command to set the features of a depth of a TOC.
                         \@ifnextchar[ {\@@settocfeature[{#1}]}{\@@settocfeature[{#1}][]}
                    487 }
                    488 \def\@@settocfeature[#1][#2]#3#4{%
                    489 (trace) \typeout{exclude: \tocstyle@feature@excludelist}%
                    490 \@expandtwoargs\in@{,#3,}{,\tocstyle@feature@excludelist,}%
```
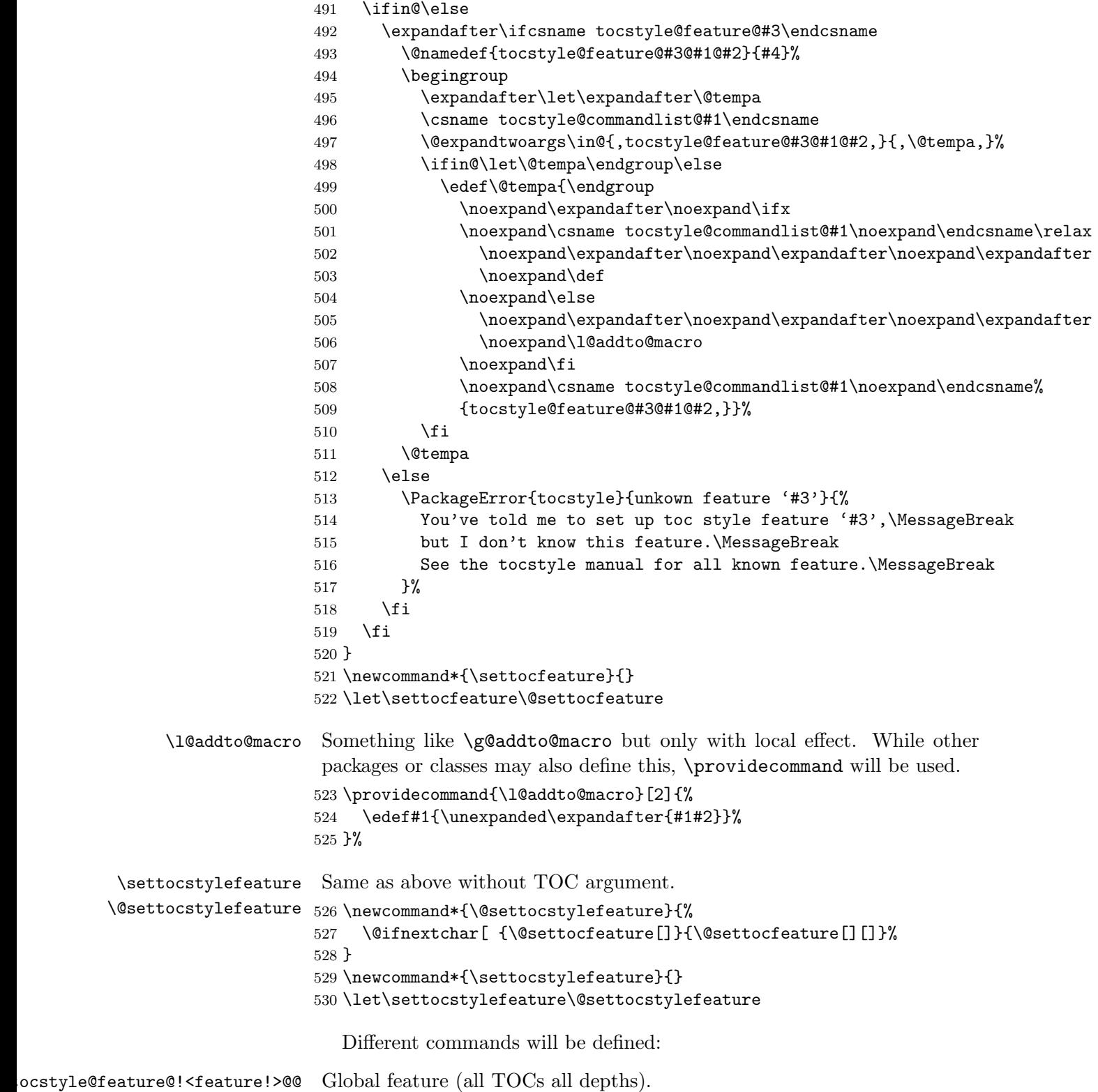

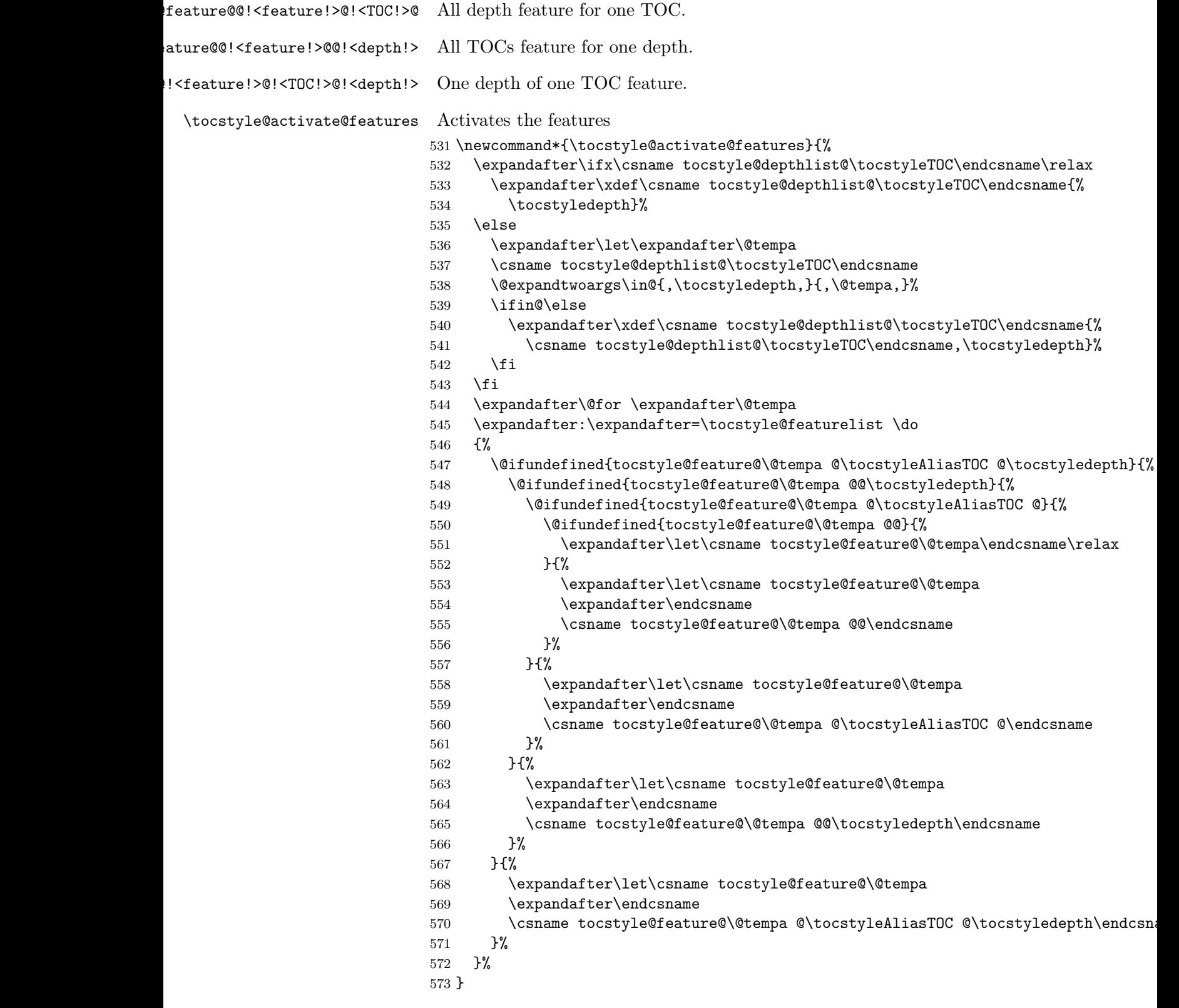

\newtocstyle Defining a new TOC style. First optional argument is a TOC style, that will be activated before the new definitions. Note that all new definitions will overwirte the parent's definitions. So a new TOC style, that defines all features doesn't need a parent. \newcommand\*{\newtocstyle}{% \@ifnextchar [{\@newtocstyle}{\@newtocstyle[]}} \newcommand\*{\@newtocstyle}{} \def\@newtocstyle[#1]{% \@ifnextchar [{\@@newtocstyle[{#1}]}{\@newtocstyle[{#1}][]}} \newcommand\*{\@@newtocstyle}{} \def\@@newtocstyle[#1][#2]#3#4{% \@ifundefined{tocstyle@style@#3}{% \@ifundefined{tocstyle@style@#1}{% \ifx \relax#1\relax\else \PackageError{tocstyle}{unknown parent TOC style '#1'}{% You've told me to inheritate parent TOC style '#1',\MessageBreak but there's no TOC style '#1' defined.}% 587 \fi \expandafter\def\csname tocstyle@style@#3\endcsname{#4}% }{% \expandafter\def\csname tocstyle@style@#3\endcsname{% 591 \edef\reserved@a{% \noexpand\l@addto@macro\noexpand\tocstyle@feature@excludelist{#2}% 593 \noexpand\@usetocstyle{#1}% \noexpand\def\noexpand\tocstyle@feature@excludelist{% \tocstyle@feature@excludelist}% }\reserved@a #4% }% }% }{% \PackageError{tocstyle}{TOC style '#3' already defined}{% You've tried to define a new TOC style '#3',\MessageBreak but there's already a TOC style named '#3'.}% }% } \newcommand\*{\tocstyle@feature@excludelist}{} \usetocstyle Use the predefined TOC style. You may define \tocstyle@deprecated@style@foo \@usetocstyle to mark TOC style foo to be deprecated. If \tocstyle@deprecated@style@foo is \@empty TOC style deprecated@foo will be used instead almost silently. Otherwise TOC style \tocstyle@deprecated@style@foo will be used instead and the user will be told about this change. \newcommand\*{\usetocstyle}[2][]{% \@ifundefined{tocstyle@deprecated@style@#2}{% \@ifundefined{tocstyle@style@#2}{% \PackageError{tocstyle}{unknown TOC style '#2'}{% You've told me to use TOC style '#2',\MessageBreak

```
612 but there's no TOC style '#2' defined.}%
613 }{%
614 \def\settocfeature{%
615 \@ifnextchar[ %]
616 {\@@settocfeature[{#1}]}{\@@settocfeature[{#1}][]}%
617 }%
618 \let\settocstylefeature\settocfeature
Deactivate all known features for this TOC
619 \expandafter\ifx\csname tocstyle@commandlist@#1\endcsname\relax
620 \else
621 \expandafter\expandafter\expandafter\@for
622 \expandafter\expandafter\expandafter\@tempa
623 \expandafter\expandafter\expandafter:%
624 \expandafter\expandafter\expandafter=%
625 \csname tocstyle@commandlist@#1\endcsname
626 \ddot{626}627 \expandafter\let\csname \@tempa\endcsname\relax
628 } ?
So there are no more known features for this TOC.
629 \expandafter\let\csname tocstyle@commandlist@#1\endcsname\relax
630 \fi
Activate all known features for this style and TOC
631 \@usetocstyle{#2}%
632 \let\settocfeature\@settocfeature
633 \let\settocstylefeature\@settocstylefeature
634 }%
635 }{%
636 \expandafter\ifx\csname tocstyle@deprecated@style@#2\endcsname\@empty
637 \PackageWarning{tocstyle}{%
638 deprecated TOC style '#2'!\MessageBreak
639 You should not longer use this style,\MessageBreak
640 because it will be removed soon.\MessageBreak
641 You should select another TOC style}%
642 \usetocstyle[{#1}]{deprecated@#2}%
643 \else
644 \PackageWarning{tocstyle}{%
645 deprecated TOC style '#2'!\MessageBreak
646 You should use TOC style '\csname
647 tocstyle@deprecated@style@#2\endcsname'\MessageBreak
648 instead of 42'}%
649 \fi
650 }%
651 }
652 \newcommand*{\@usetocstyle}[1]{%
653 \csname tocstyle@style@#1\endcsname
654 }
```
\tocstyle@featurelist Comma seperated list of all known features

```
655 \newcommand*{\tocstyle@featurelist}{%
                                656 pagenumberhook,entryhook,dothook,entryvskip,leaders,raggedhook,%
                                657 spaceafternumber,parfillskip,pagenumberbox,%
                                658 }
  \tocstyle@feature@pagenumberhook
cstyle@feature@pagenumberhook 659\newcommand*{\tocstyle@feature@pagenumberhook}{}
    \tocstyle@feature@entryhook
660 \let\tocstyle@feature@pagenumberhook\relax
      \tocstyle@feature@dothook
661 \newcommand*{\tocstyle@feature@pagenumberbox}{}
   \tocstyle@feature@entryvskip
      \tocstyle@feature@leaders
  \tocstyle@feature@parfillskip
   \tocstyle@feature@raggedhook
  tyle@feature@spaceafternumber
                                662 \let\tocstyle@feature@pagenumberbox\relax
                                663 \newcommand*{\tocstye@feature@entryhook}{}
                                664 \let\tocstyle@feature@entryhook\relax
                                665 \newcommand*{\tocstye@feature@dothook}{}
                                666 \let\tocstyle@feature@dothook\relax
                                667 \newcommand*{\tocstye@feature@entryvskip}{}
                                668 \let\tocstyle@feature@entryvskip\relax
                                669 \newcommand*{\tocstye@feature@leaders}{}
                                670 \let\tocstyle@feature@leaders\relax
                                671 \newcommand*{\tocstye@feature@parfillskip}{}
                                672 \let\tocstyle@feature@parfillskip\relax
                                673 \newcommand*{\tocstye@feature@raggedhook}{}
                                674 \let\tocstyle@feature@raggedhook\relax
                                675 \newcommand*{\tocstye@feature@spaceafternumber}{}
                                676 \let\tocstyle@feature@spaceafternumber\relax
                 \iftochasdepth Uses \tocstyle@depthlist@\left{TOC} to test, if the TOC has the depth
                                 already.
                                677 \newcommand*{\iftochasdepth}[2]{%
                                678 \begingroup
                                679 \expandafter\let\expandafter\@tempa\csname tocstyle@depthlist@#1\endcsname
                                680 \ifx\@tempa\relax
                                681 \aftergroup\@secondoftwo
                                682 \else
                                683 \@expandtwoargs\in@{,#2,}{,\@tempa}%
                                684 \expandafter\aftergroup\ifin@
                                685 \@firstoftwo
                                686 \else
                                687 \@secondoftwo
                                688 \fi
                                689 \fi
                                690 \endgroup
                                691 }
```
### 8.2.4. Defining Some TOC Styles

```
692 \newtocstyle{standard}{%
693 \settocfeature{dothook}{\normalfont}%
694 \settocfeature[-1]{entryhook}{\bfseries}%
695 \settocfeature[-1]{entryvskip}{2.25em\@plus\p@}%
```

```
696 \settocfeature[-1]{leaders}{\hfill}%
697 \settocfeature[0]{entryvskip}{1em\@plus\p@}%
698 \settocfeature[0]{leaders}{\hfill}%
699 \settocfeature[0]{entryhook}{\bfseries}
700 \iftochaschapter\else
701 \settocfeature[1]{entryvskip}{1em\@plus\p@}%
702 \settocfeature[1]{leaders}{\hfill}%
703 \settocfeature[1]{entryhook}{%
704 \begingroup
705 \edef\@tempa{toc}%
706 \ifx\tocstyleAliasTOC\@tempa\aftergroup\bfseries\fi
707 \endgroup
708 }%
709 \fi
710 }
711 \begingroup\expandafter\expandafter\expandafter\endgroup
712 \expandafter\ifx\csname KOMAClassName\endcsname\relax
713 \newtocstyle{KOMAlike}{%
714 \settocfeature{dothook}{\normalfont}%
715 \settocfeature[-1]{entryhook}{\sffamily\bfseries}%
716 \settocfeature[-1]{entryvskip}{2.25em\@plus\p@}%
717 \settocfeature[-1]{leaders}{\hfill}%
718 \settocfeature[-1]{pagenumberhook}{\sffamily\bfseries}%
719 \settocfeature[0]{entryvskip}{1em\@plus\p@}%
720 \settocfeature[0]{leaders}{\hfill}%
721 \settocfeature[0]{entryhook}{\sffamily\bfseries}
722 \settocfeature[0]{pagenumberhook}{\sffamily\bfseries}%
723 \iftochaschapter\else
724 \settocfeature[1]{entryvskip}{1em\@plus\p@}%
725 \settocfeature[1]{leaders}{\hfill}%
726 \settocfeature[1]{entryhook}{%
727 \begingroup
728 \edef\@tempa{toc}%
729 \ifx\tocstyleAliasTOC\@tempa
730 \aftergroup\sffamily\aftergroup\bfseries
731 \qquad \qquad \text{if }732 \endgroup
733 }%
734 \settocfeature[1]{pagenumberhook}{%
735 \begingroup
736 \edef\@tempa{toc}%
737 \ifx\tocstyleAliasTOC\@tempa
738 \aftergroup\sffamily\aftergroup\bfseries
739 \fi
740 \endgroup
741 }%
742 \fi
743 }
744 \else
```

```
745 \newtocstyle{KOMAlike}{%
746 \settocfeature{dothook}{\normalfont}%
747 \settocfeature[-1]{entryhook}{\usekomafont{partentry}}%
748 \settocfeature[-1]{entryvskip}{2.25em\@plus\p@}%
749 \settocfeature[-1]{leaders}{\hfill}%
750 \settocfeature[-1]{pagenumberhook}{\usekomafont{partentrypagenumber}}%
751 \settocfeature[0]{entryvskip}{1em\@plus\p@}%
752 \settocfeature[0]{leaders}{\hfill}%
753 \settocfeature[0]{entryhook}{\usekomafont{chapterentry}}%
754 \settocfeature[0]{pagenumberhook}{\usekomafont{chapterentrypagenumber}}%
755 \iftochaschapter\else
756 \settocfeature[1]{entryvskip}{1em\@plus\p@}%
757 \settocfeature[1]{leaders}{\hfill}%
758 \settocfeature[1]{entryhook}{%
759 \begingroup
760 \edef\@tempa{toc}%
761 \ifx\tocstyleAliasTOC\@tempa
762 \def\@tempa{\endgroup\usekomafont{sectionentry}}%
763 \else
764 \let\@tempa\endgroup
765 \fi
766 \@tempa
767 }%
768 \settocfeature[1]{pagenumberhook}{%
769 \begingroup
770 \edef\@tempa{toc}%
771 \ifx\tocstyleAliasTOC\@tempa
772 \def\@tempa{\endgroup\usekomafont{sectionentrypagenumber}}%
773 \else
774 \let\@tempa\endgroup
775 \fi
776 \@tempa
777 }%
778 \fi
779 }
780 \fi
781 \newcommand*{\tocstyle@deprecated@style@KOMAScript}{KOMAlike}%
782 \newtocstyle[KOMAlike]{classic}{%
783 \settocfeature[-1]{pagenumberhook}{\normalfont\normalcolor}%
784 \settocfeature[0]{pagenumberhook}{\normalfont\normalcolor}%
785 \iftochaschapter\else
786 \settocfeature[1]{pagenumberhook}{\normalfont\normalcolor}%
787 \fi
788 \settocfeature{pagenumberhook}{\normalfont\normalcolor}%
789 \settocfeature{raggedhook}{\raggedright}%
790 }
791 \newtocstyle[classic][leaders]{allwithdot}{}
792 \newtocstyle[allwithdot]{noonewithdot}{%
```

```
793 \settocfeature{leaders}{\hfill}%
```

```
794 }
795 \newtocstyle[classic][leaders]{nopagecolumn}{%
796 \settocfeature{leaders}{\quad}%
797 \settocfeature{parfillskip}{\z@ plus 1fil}%
798 \settocfeature{pagenumberbox}{\hbox}%
799 }
```
### 8.2.5. Defining Some TOC Styles

```
Loading a optional configuration file.
800 \InputIfFileExists{tocstyle.cfg}{%
801 \PackageInfo{tocstyle}{using tocstyle.cfg}%
802 }{%
803 \PackageInfo{tocstyle}{no tocstyle.cfg found}%
804 }
```
# A. Examples for the Different TOC Styles

Here you will find the table of contents of this document set in the different TOC styles. All are set with option tocindentauto.

### A.1. Graduated Versions

First of all all graduated versions of the table of contents

### A.1.1. standard with Option tocgraduated

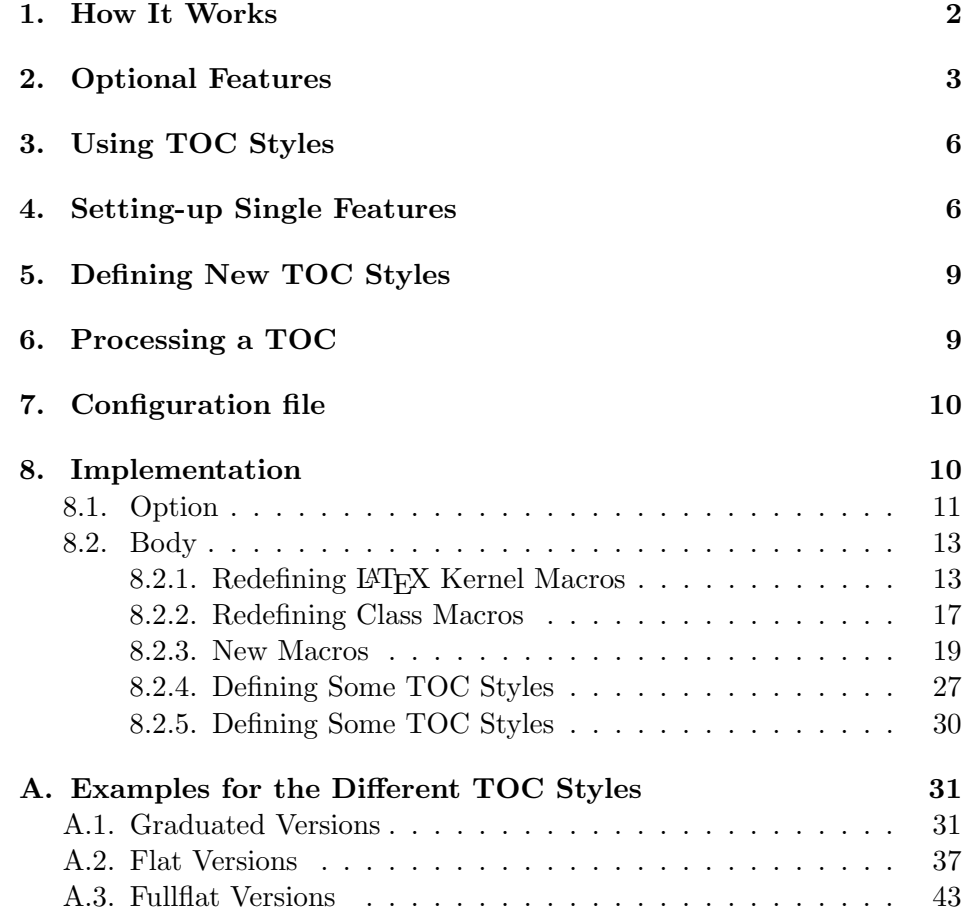

# A.1.2. KOMAlike with Option tocgraduated

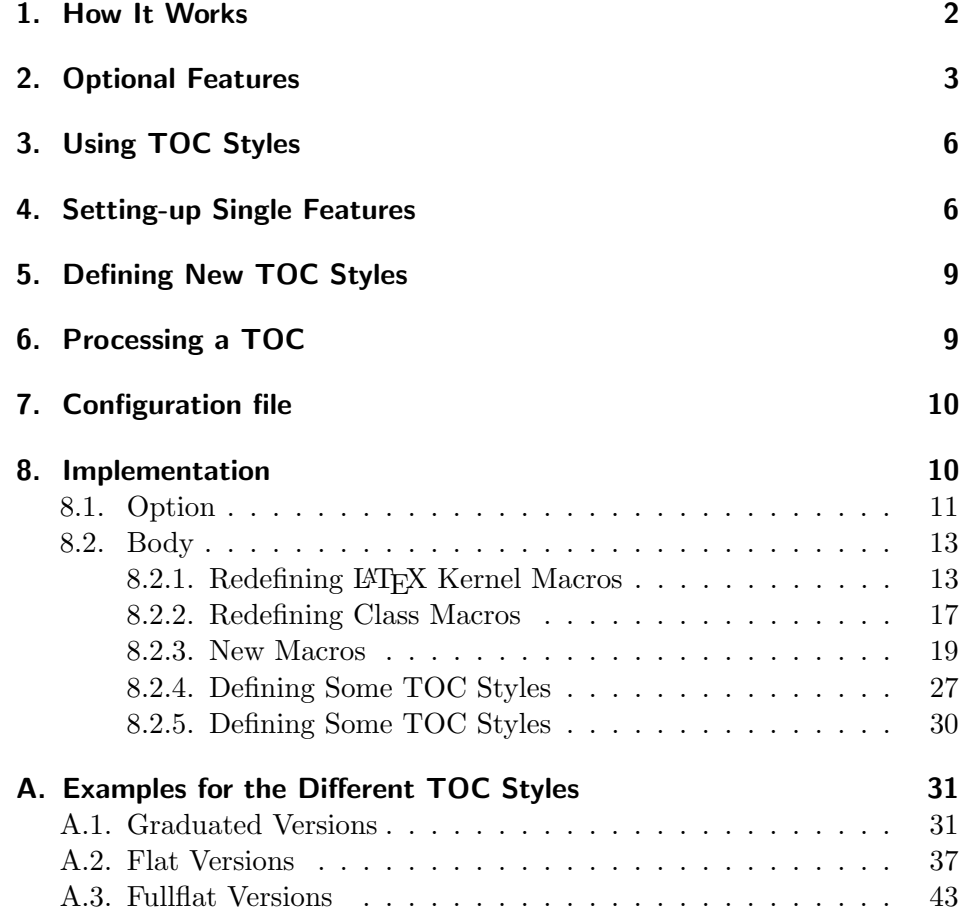

# A.1.3. classic with Option tocgraduated

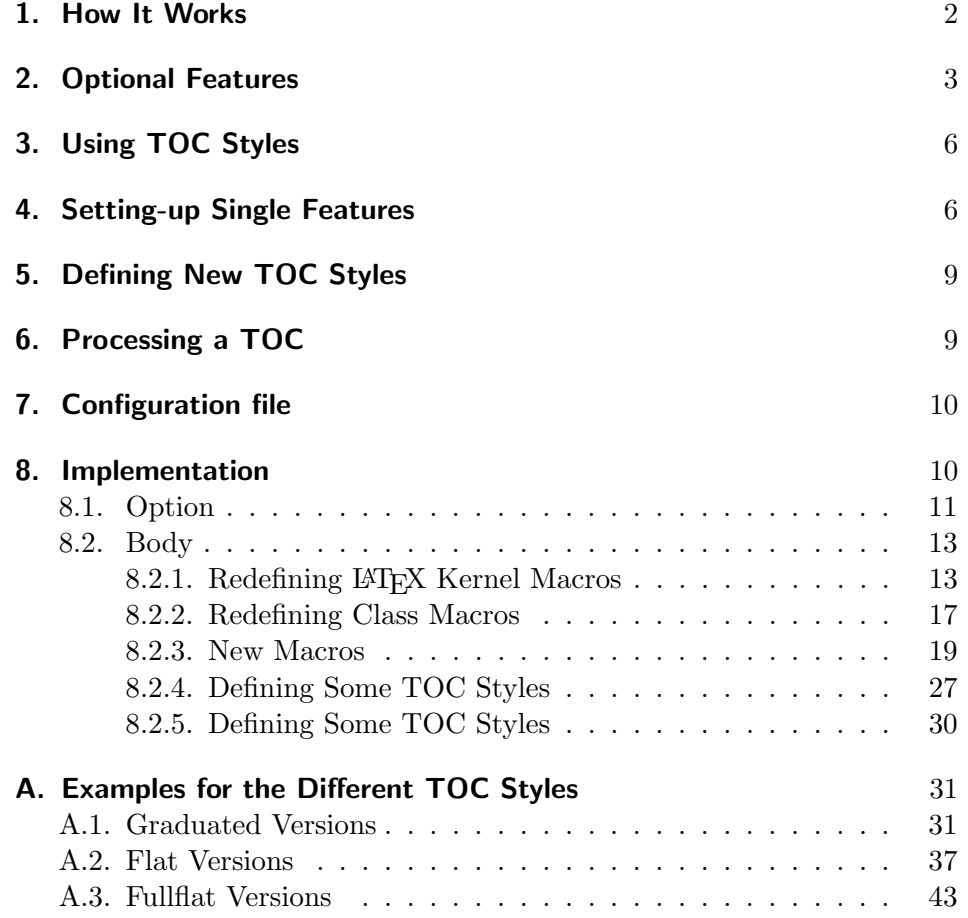

# A.1.4. allwithdot with Option tocgraduated

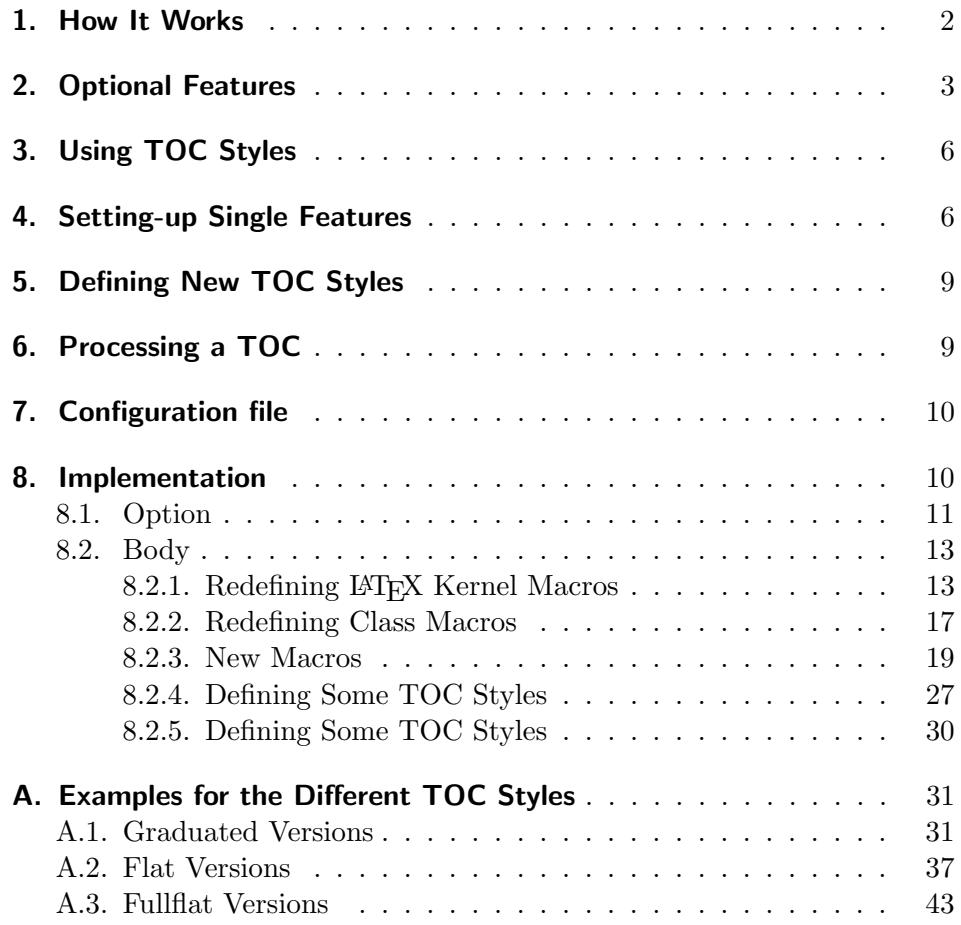

# A.1.5. noonewithdot with Option tocgraduated

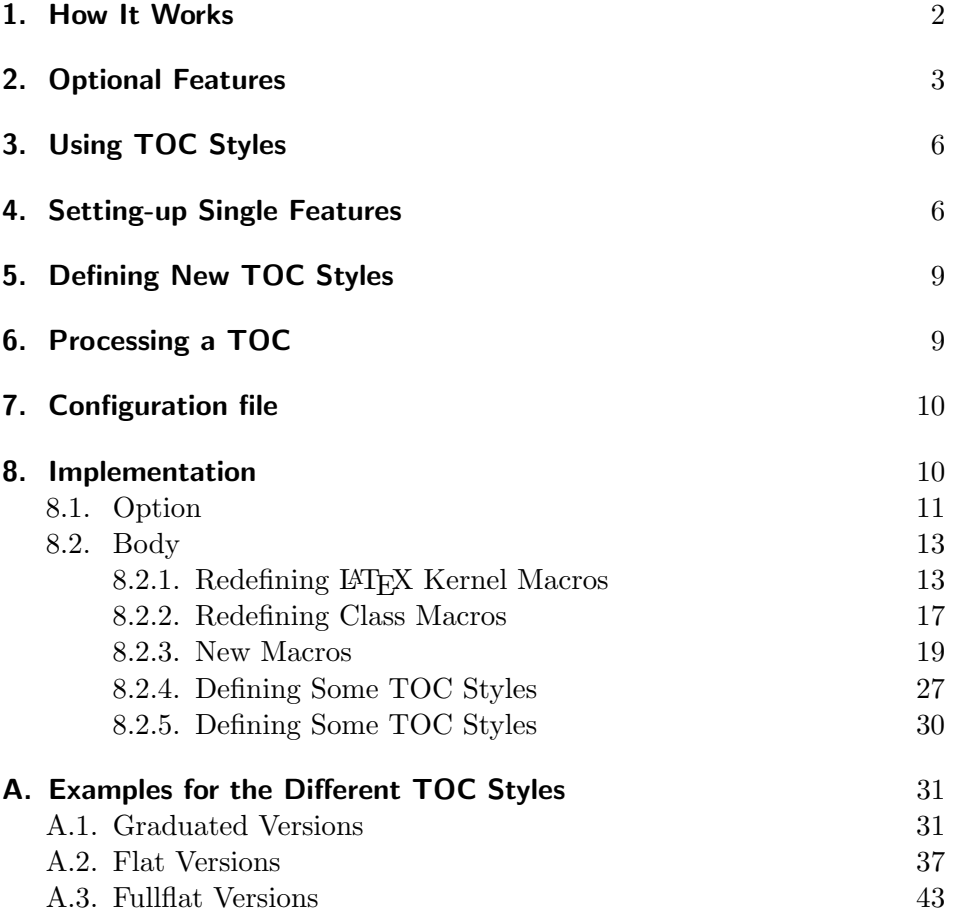

A.1.6. nopagecolumn with Option tocgraduated

- 1. How It Works 2
- 2. Optional Features 3
- 3. Using TOC Styles 6
- 4. Setting-up Single Features 6
- 5. Defining New TOC Styles 9
- 6. Processing a TOC 9
- 7. Configuration file 10

#### 8. Implementation 10

- 8.1. Option 11
- 8.2. Body 13
	- 8.2.1. Redefining LAT<sub>EX</sub> Kernel Macros 13
	- 8.2.2. Redefining Class Macros 17
	- 8.2.3. New Macros 19
	- 8.2.4. Defining Some TOC Styles 27
	- 8.2.5. Defining Some TOC Styles 30

### A. Examples for the Different TOC Styles 31

- A.1. Graduated Versions 31
- A.2. Flat Versions 37
- A.3. Fullflat Versions 43

# A.2. Flat Versions

Now, all flat versions of the table of contents

# A.2.1. standard with Option tocflat

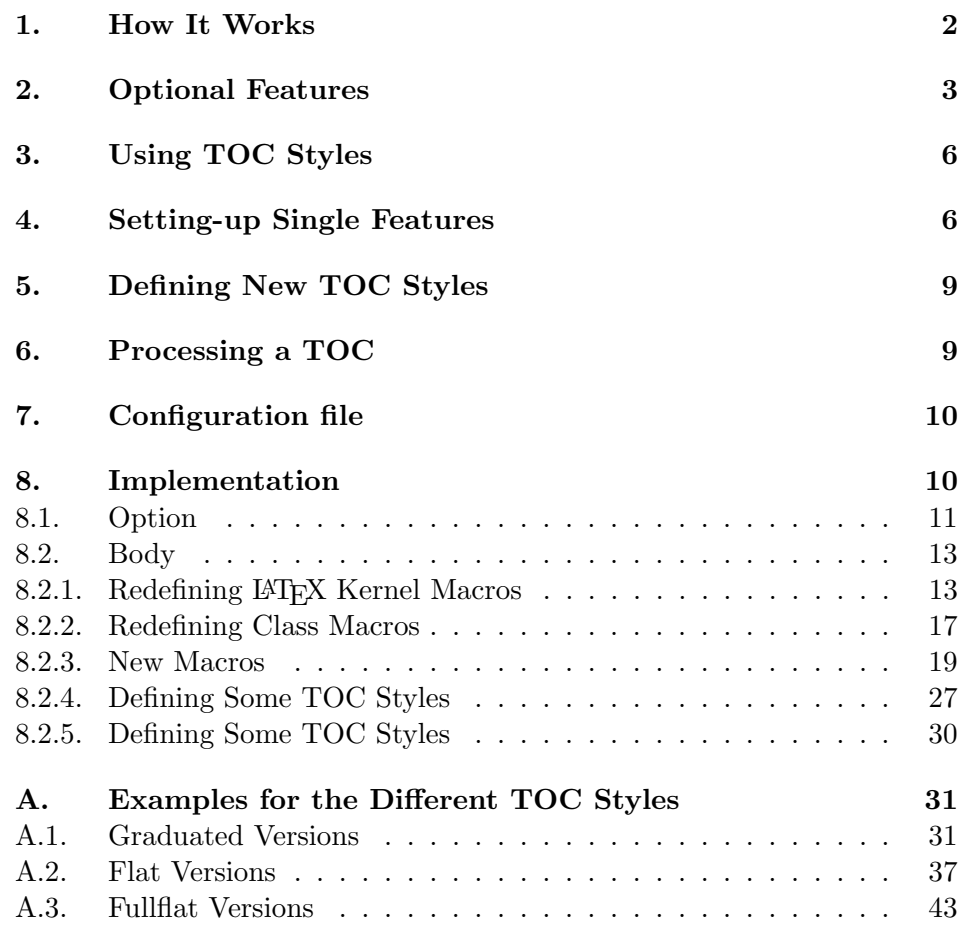

# A.2.2. KOMAlike with Option tocflat

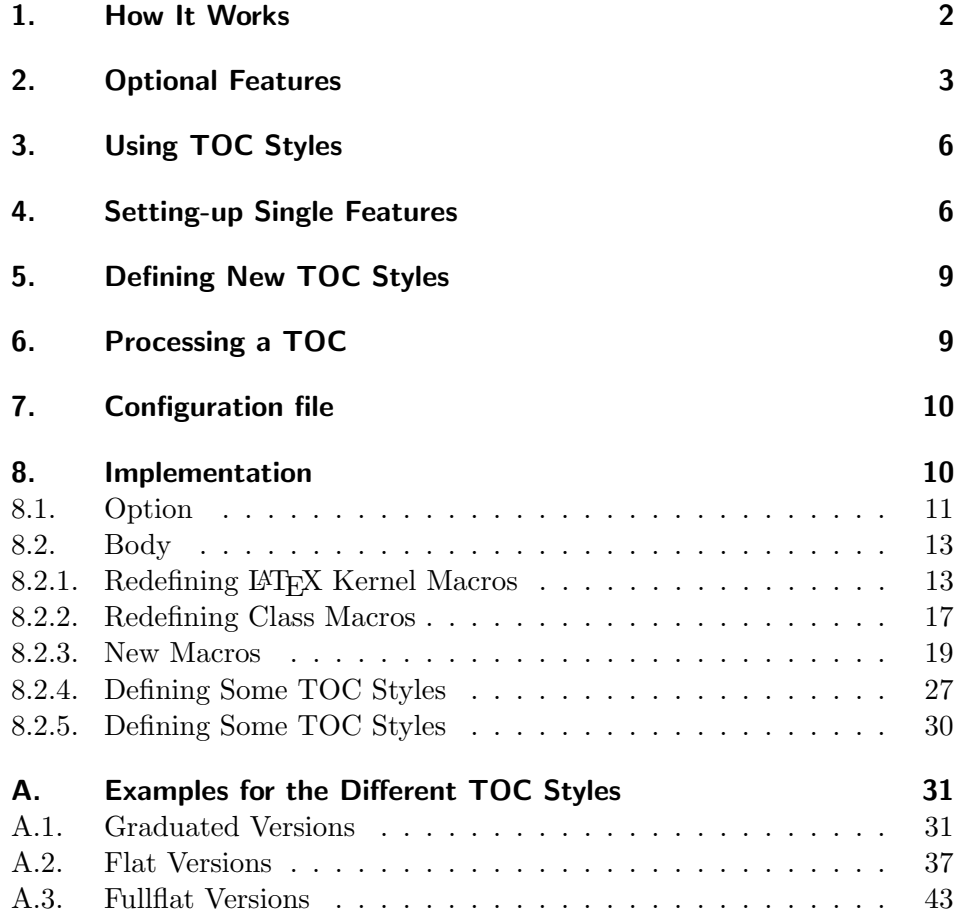

# A.2.3. classic with Option tocflat

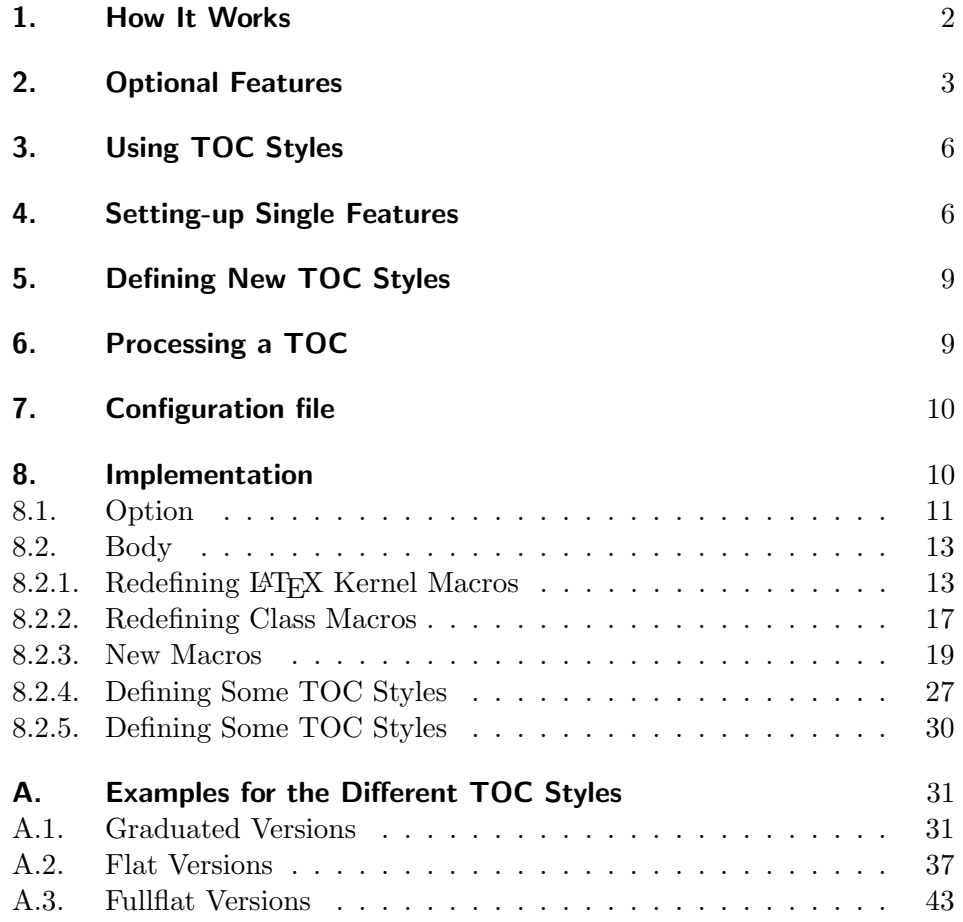

# A.2.4. allwithdot with Option tocflat

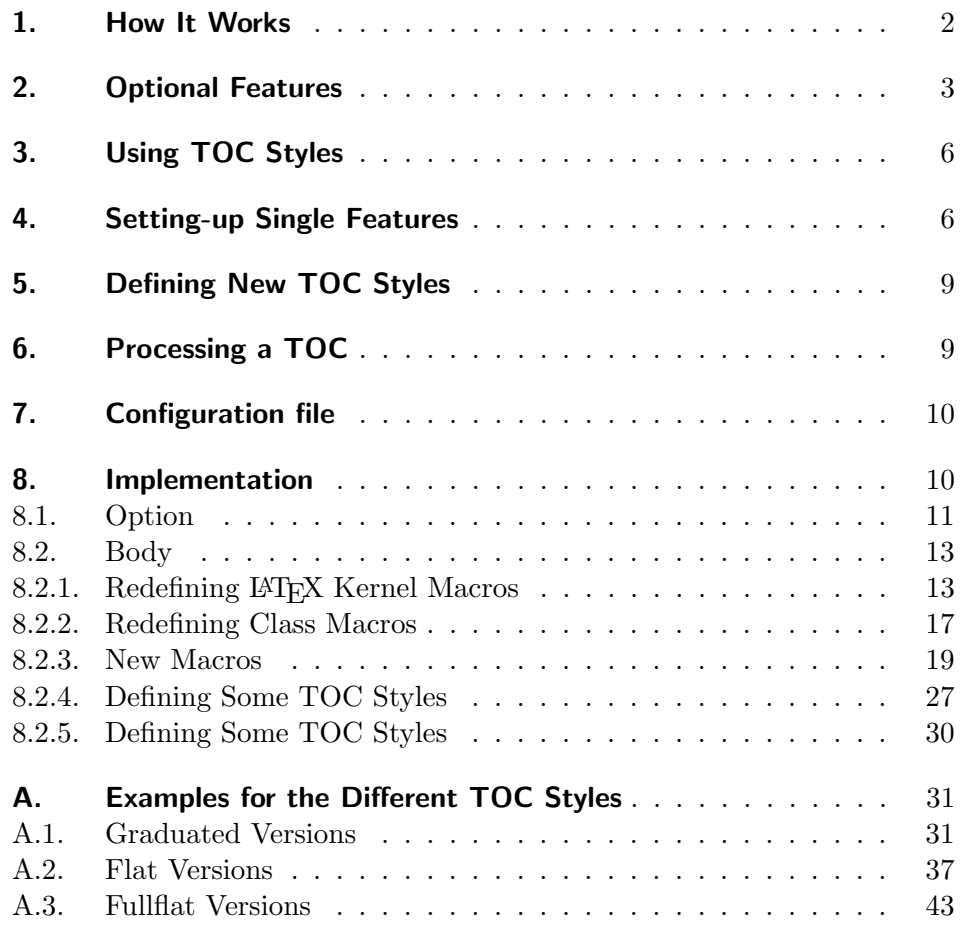

# A.2.5. noonewithdot with Option tocflat

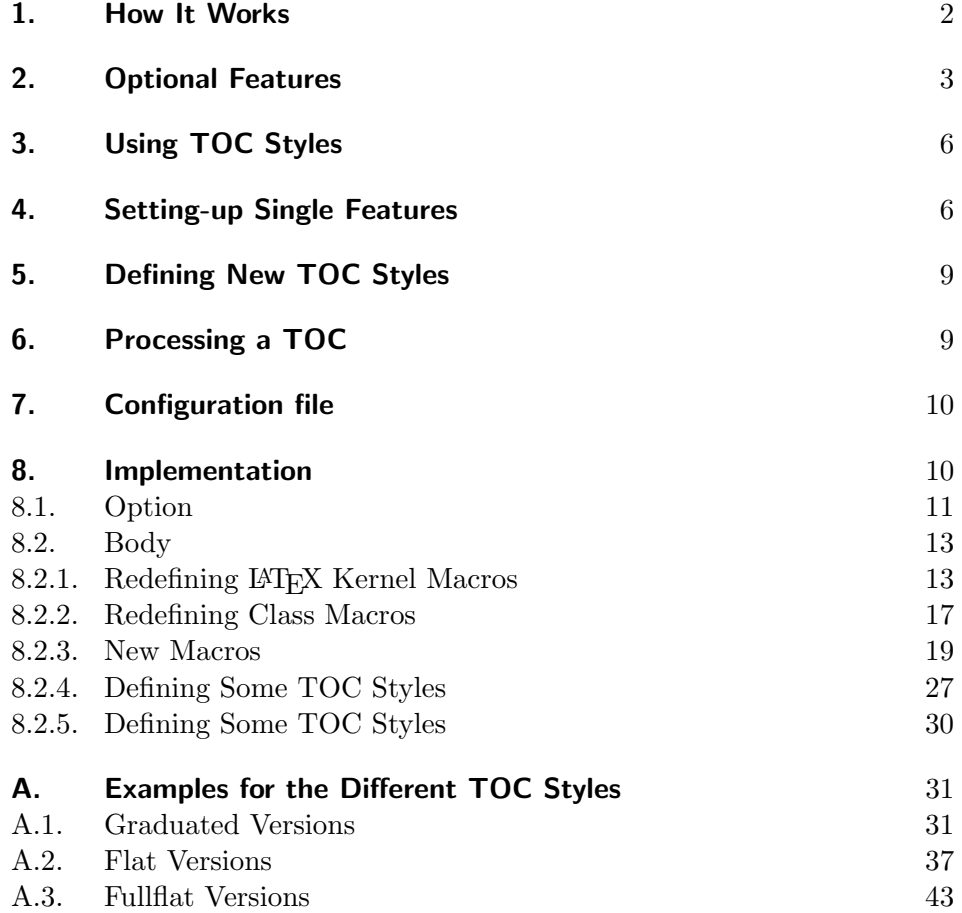

A.2.6. nopagecolumn with Option tocflat

- 1. How It Works 2
- 2. Optional Features 3
- 3. Using TOC Styles 6
- 4. Setting-up Single Features 6
- 5. Defining New TOC Styles 9
- 6. Processing a TOC 9
- 7. Configuration file 10

#### 8. Implementation 10

- 8.1. Option 11
- 8.2. Body 13
- 8.2.1. Redefining LAT<sub>E</sub>X Kernel Macros 13
- 8.2.2. Redefining Class Macros 17
- 8.2.3. New Macros 19
- 8.2.4. Defining Some TOC Styles 27
- 8.2.5. Defining Some TOC Styles 30

### A. Examples for the Different TOC Styles 31

- A.1. Graduated Versions 31
- A.2. Flat Versions 37
- A.3. Fullflat Versions 43

# A.3. Fullflat Versions

Now, all full-flat versions of the table of contents

# A.3.1. standard with Option tocfullflat

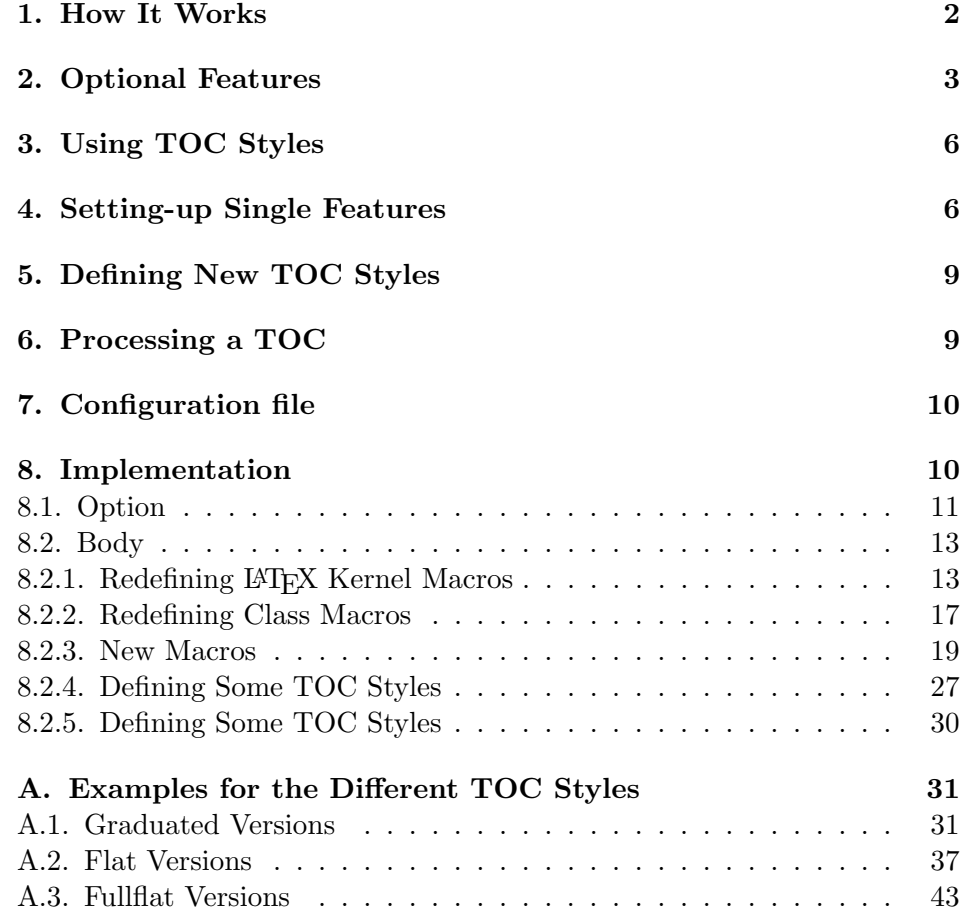

# A.3.2. KOMAlike with Option tocfullflat

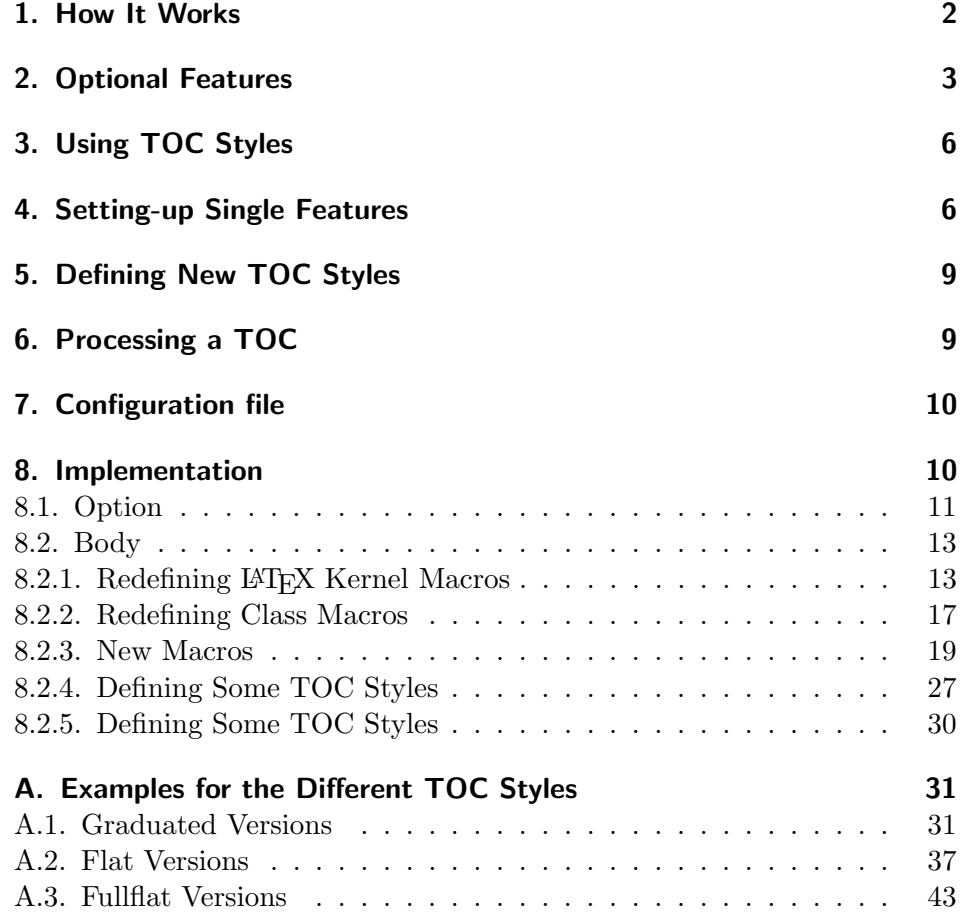

# A.3.3. classic with Option tocfullflat

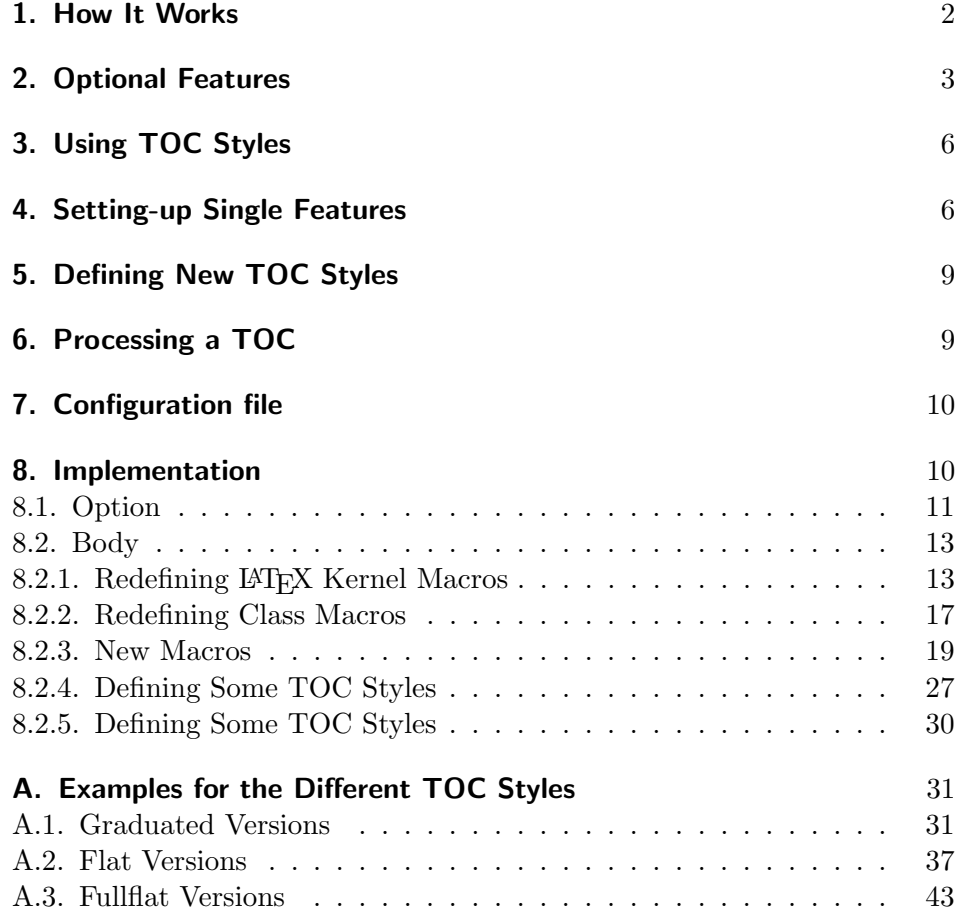

# A.3.4. allwithdot with Option tocfullflat

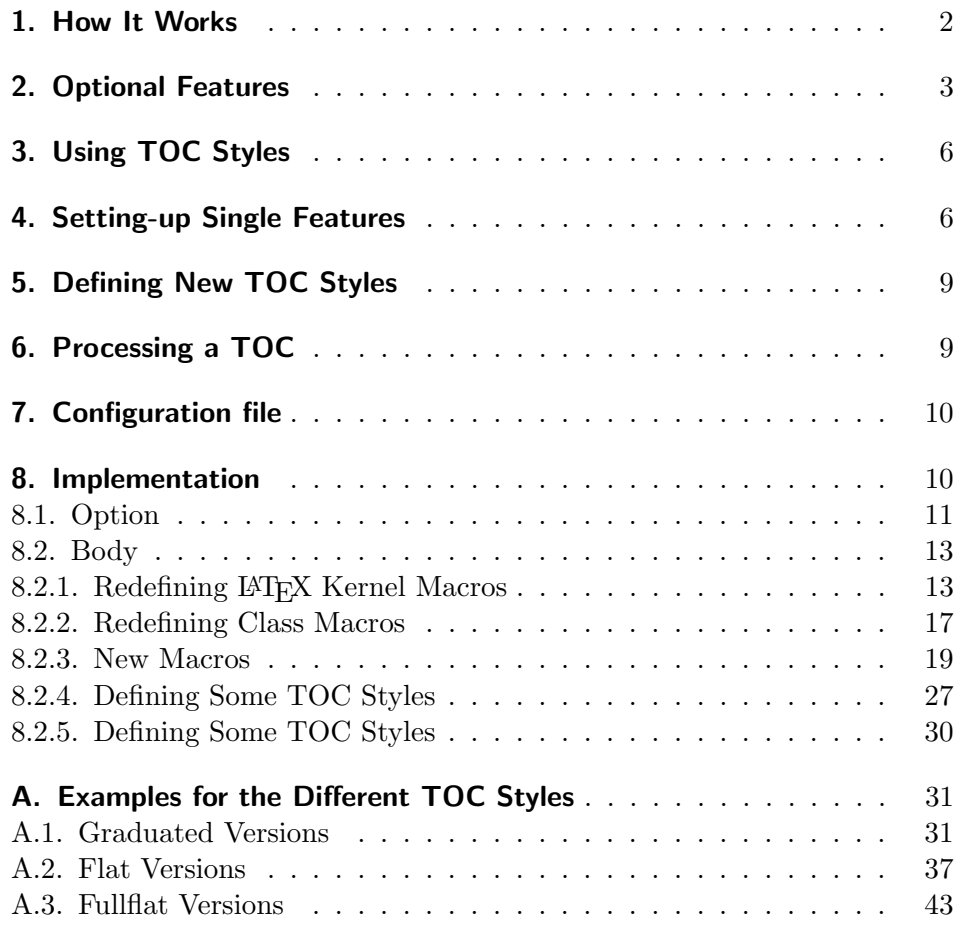

# A.3.5. noonewithdot with Option tocfullflat

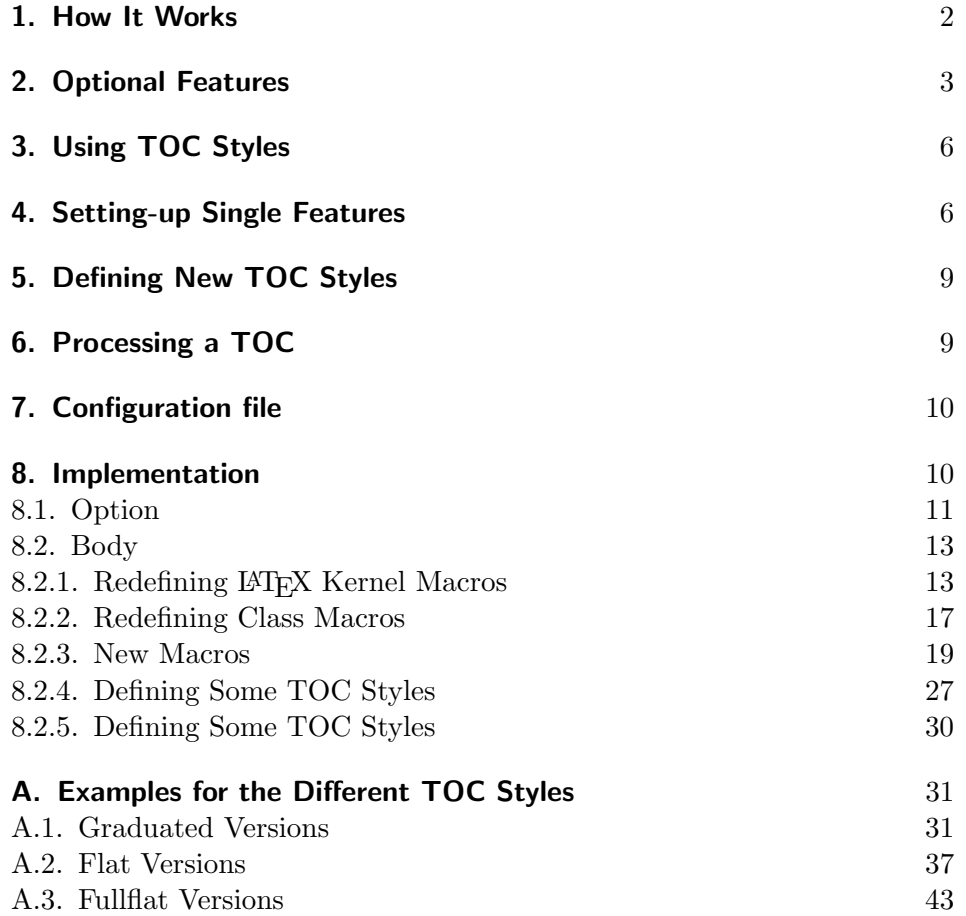

A.3.6. nopagecolumn with Option tocfullflat

- 1. How It Works 2
- 2. Optional Features 3
- 3. Using TOC Styles 6
- 4. Setting-up Single Features 6
- 5. Defining New TOC Styles 9
- 6. Processing a TOC 9
- 7. Configuration file 10

#### 8. Implementation 10

- 8.1. Option 11
- 8.2. Body 13
- 8.2.1. Redefining LAT<sub>EX</sub> Kernel Macros 13
- 8.2.2. Redefining Class Macros 17
- 8.2.3. New Macros 19
- 8.2.4. Defining Some TOC Styles 27
- 8.2.5. Defining Some TOC Styles 30

### A. Examples for the Different TOC Styles 31

- A.1. Graduated Versions 31
- A.2. Flat Versions 37
- A.3. Fullflat Versions 43

# Index

Numbers written in italic refer to the page where the corresponding entry is described; numbers underlined refer to the code line of the definition; numbers in roman refer to the code lines where the entry is used.

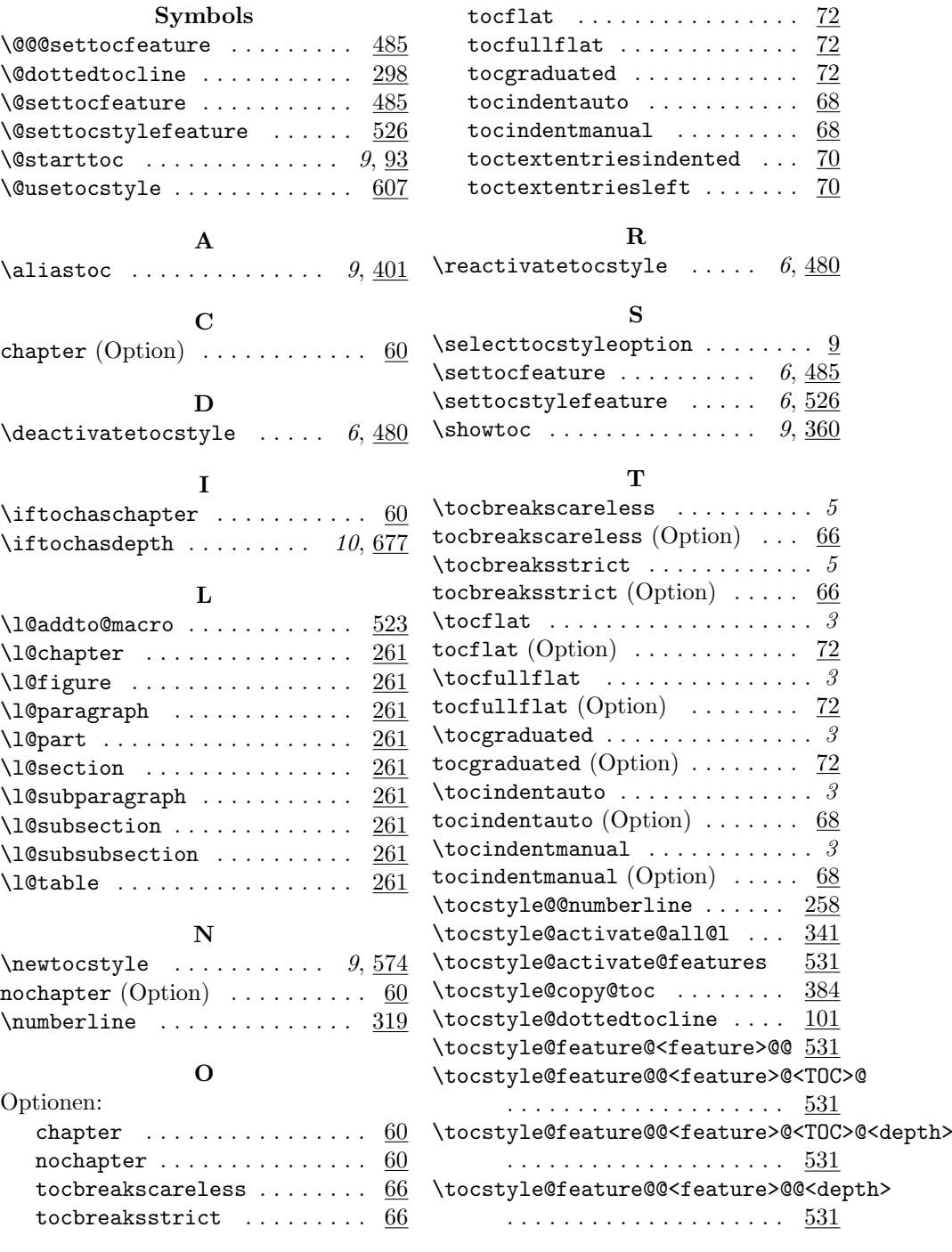

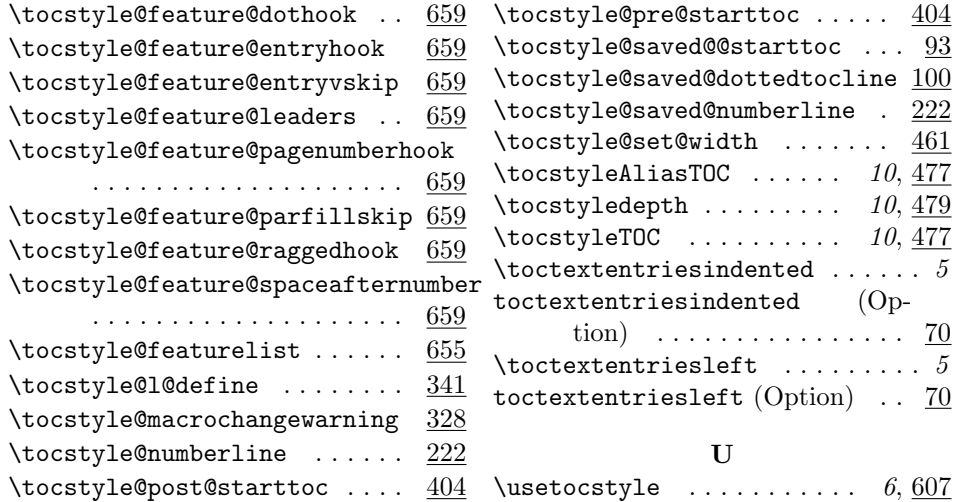

# Change History

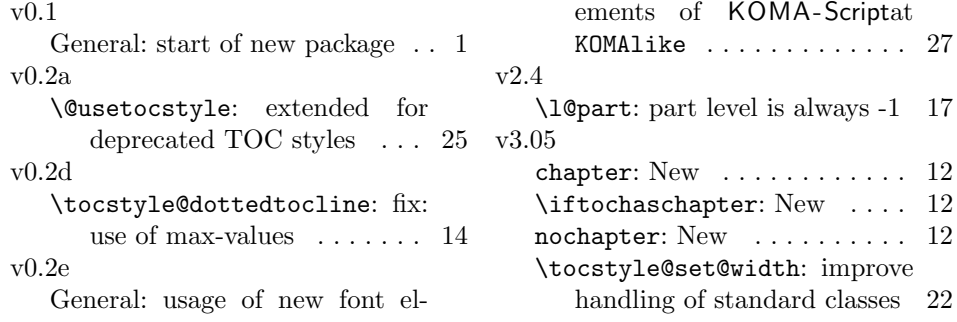